**UNIVERSIDADE DO SAGRADO CORAÇÃO**

**LYSTER WILLIAN CINEGAGLIA MACHADO**

**SEGURANÇA E SUSTENTABILIDADE EM COMPUTAÇÃO NAS NUVENS: APLICAÇÃO EM EMPRESAS E A RESPONSABILIDADE SOCIOAMBIENTAL**

> BAURU 2013

# **LYSTER WILLIAN CINEGAGLIA MACHADO**

# **SEGURANÇA E SUSTENTABILIDADE EM COMPUTAÇÃO NAS NUVENS: APLICAÇÃO EM EMPRESAS E A RESPONSABILIDADE SOCIOAMBIENTAL**

Trabalho de Conclusão de Curso apresentado ao Centro de Ciências Exatas e Sociais Aplicadas como parte dos requisitos para obtenção do Título de Bacharel em Ciência da Computação, sob orientação do Prof. Ms. Patrick Pedreira Silva.

BAURU 2013

#### Machado, Lyster Willian Cinegaglia M1492s

Segurança e sustentabilidade em computação nas nuvens: aplicação em empresas e a responsabilidade socioambiental / Lyster Willian Cinegaglia Machado -- 2013. 72f. : il.

Orientador: Prof. Me. Patrick Pedreira da Silva. Coorientador: Prof. Dr. Elvio Gilberto da Silva.

Trabalho de Conclusão de Curso (Graduação em Ciência da Computação) – Universidade do Sagrado Coração – Bauru – SP.

1. Computação nas nuvens. 2. Sustentabilidade. 3. Segurança. I. Silva, Patrick Pedreira da. II. Silva, Elvio Gilberto da. III. Título.

# **LYSTER WILLIAN CINEGAGLIA MACHADO**

# **SEGURANÇA E SUSTENTABILIDADE EM COMPUTAÇÃO NAS NUVENS: APLICAÇÃO EM EMPRESAS E A RESPONSABILIDADE SOCIOAMBIENTAL**

Trabalho de Conclusão de Curso apresentado ao Centro de Ciências Exatas e Sociais Aplicadas da Universidade Sagrado Coração como parte dos requisitos para obtenção do Título de Bacharel em Ciência da Computação sob orientação do Prof. Ms. Patrick Pedreira Silva.

Banca examinadora:

Prof. Ms. Patrick Pedreira Silva Universidade Sagrado Coração

\_\_\_\_\_\_\_\_\_\_\_\_\_\_\_\_\_\_\_\_\_\_\_\_\_\_\_\_

Prof. Dr. Elvio Gilberto da Silva Universidade Sagrado Coração

\_\_\_\_\_\_\_\_\_\_\_\_\_\_\_\_\_\_\_\_\_\_\_\_\_\_\_\_

Prof. Ms. Henrique Pachioni Martins Universidade Sagrado Coração

\_\_\_\_\_\_\_\_\_\_\_\_\_\_\_\_\_\_\_\_\_\_\_\_\_\_\_\_

Bauru, 21 de Novembro de 2013

#### **RESUMO**

O conceito de Computação em Nuvem tem como principal característica a transformação dos modos tradicionais de como empresas utilizam e adquirem os recursos da Tecnologia da Informação. De forma mais ampla, sua abordagem parte do princípio de que toda a infraestrutura de TI (Tecnologia da Informação) como hardware, software e gestão de dados e informação, até então tratada como um ativo das empresas usuárias passa a ser acessada e administrada por estas através da internet com o uso de um simples navegador da rede mundial de computadores. Será feito a implementação de um sistema de infraestrutura em nuvem Eucalyptus e a partir deste, a virtualização de um servidor que possibilite a conexão de alguns usuários através de um terminal cliente. Também será desenvolvido um software em linguagem de programação Java possibilitando aos usuários (pessoas que utilizarão o software) o cadastramento de informações e a impressão de relatórios percentuais e relatórios gráficos de comparações do total de gastos e os impactos gerados no meio ambiente gerado por computadores convencionais e com a utilização da virtualização em Computação nas Nuvens. A adoção da tecnologia de Computação em Nuvens possibilitará redução nos custos, segurança dos dados e principalmente satisfazer as necessidades das empresas e da população atual sem comprometer as necessidades das futuras gerações, o que não significa abrir mão do econômico, mas integrar as dimensões sociais e ambientais em todas as decisões. Assim as empresas terão a visão que trabalhando com responsabilidade socioambiental não estarão somente economizando e preservando, mas poderão conseguir parcerias duráveis, promover a imagem da empresa como um todo, levando assim ao crescimento orientado.

**Palavras-Chave:** Computação nas Nuvens. Sustentabilidade. Segurança

## **ABSTRACT**

The concept of Cloud Computing has as main feature the transformation of traditional ways of how companies acquire and use the resources of the Information Technology. More broadly, their approach assumes that the entire IT infrastructure (Information Technology) as hardware, software and management of data and information, until then treated as an asset of the business users is then accessed and administered by these via the internet using a simple web browser worldwide network of computers. Will be the implementation of system Eucalyptus cloud infrastructure and from this, the virtualization server that enables the connection of some users through a client terminal. Also will develop a software in the Java programming language enabling users (people who use the software) the registration information and print reports percentages and graphical reports of comparisons of total spending and the impacts on the environment generated by conventional computers and with the use of virtualization in Cloud Computing. The adoption of Cloud Computing technology will enable cost reduction, data security and especially the needs of enterprises and the present population without compromising the needs of future generations, which does not mean giving up economic, but integrate the social and environmental considerations in all decisions. So companies will have the view that working with environmental responsibility are not only saving and preserving, but can achieve lasting partnerships, promote the company image as a whole, thus leading to growth oriented.

**Keywords:** Cloud Computing. Sustainability. Security

# **LISTA DE ILUSTRAÇÕES**

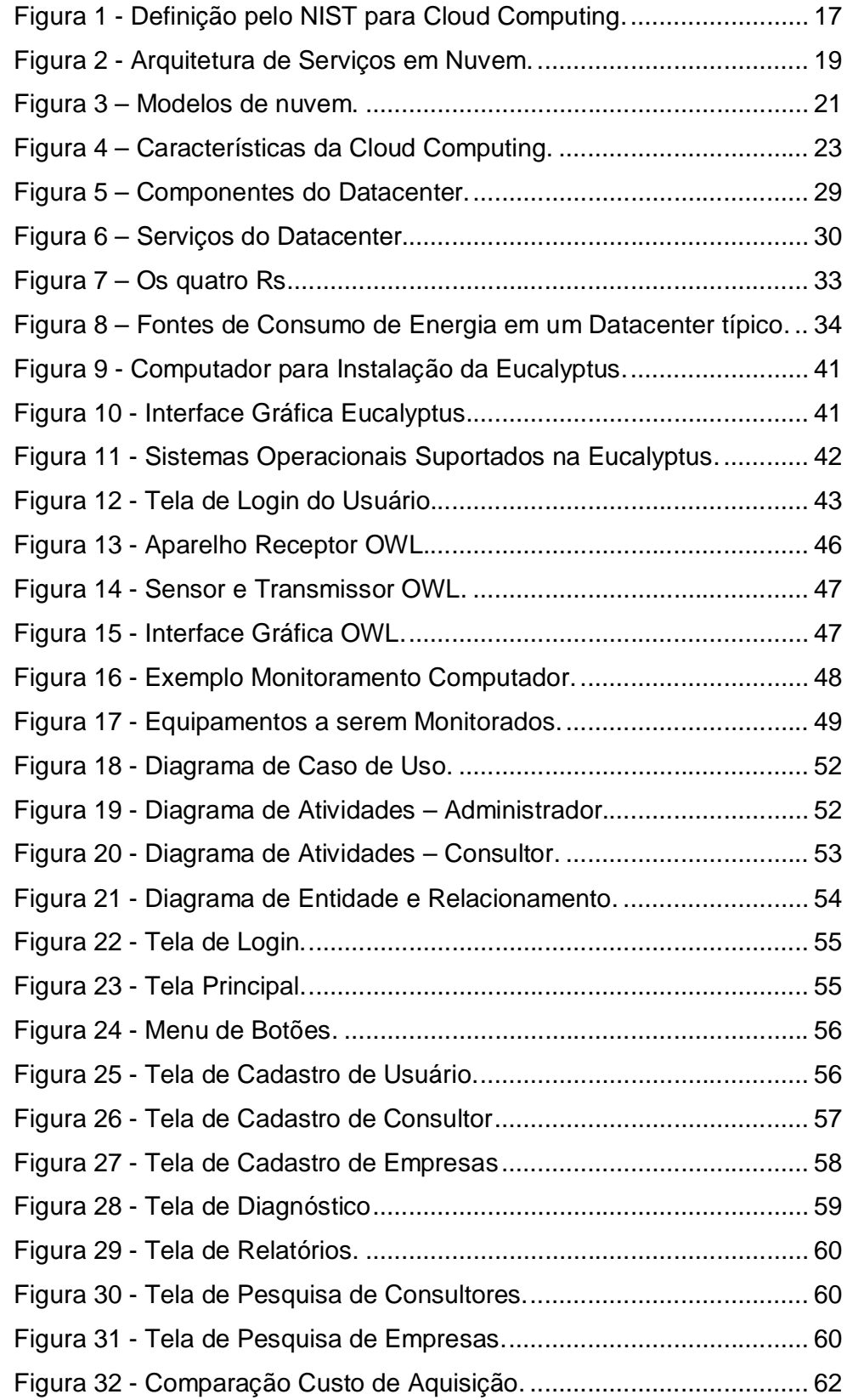

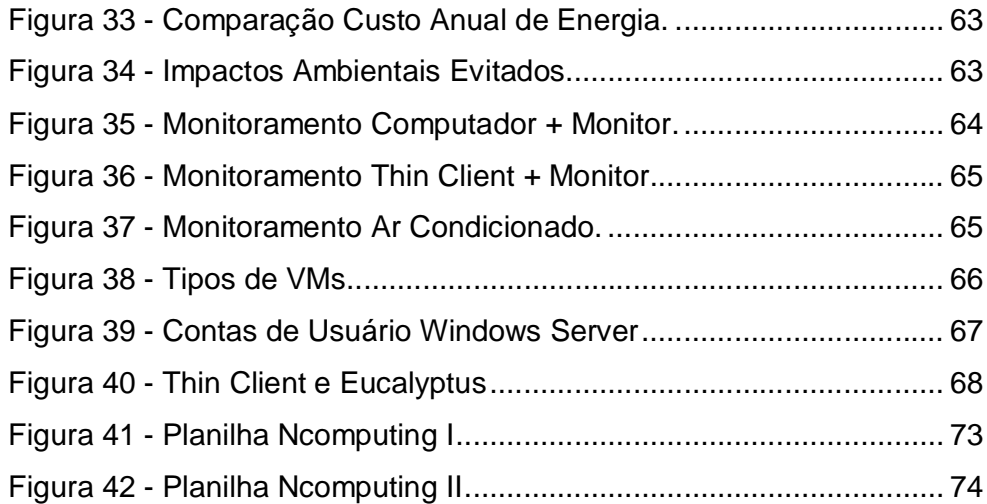

# **LISTA DE TABELAS**

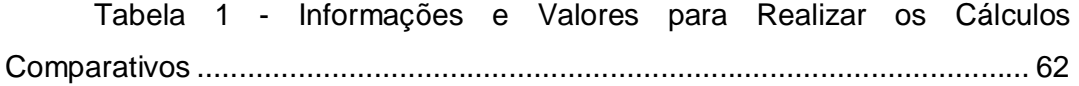

## **LISTA DE ABREVIATURAS E SIGLAS**

API – *Application Programming Interface*

CC – *Cluster Controller*

- CEOs *Chief Executive Officer*
- CIOs *Chief Information Officer*

CLC – *Cloud Controller*

DHCP – *Dynamic Host Configuration Protocol*

ERP – *Enterprise Resource Planning*

IaaS – *Infrastructure as a Service*

IP – *Internet Protocol*

KG - *Quilograma*

KVM – *Kernel-based Virtual Machine*

KWH - *Quilowatt-hora*

MAC – *Media Access Control*

NC – *Node Controller*

NIST *- National Institute of Standards and Technology*

PaaS – *Platform as a Service*

REST – *Representational State Transfer*

SaaS – *Software as a Service*

SC – *Storage Controller*

SLA – *Service Level Agreement*

SOAP – *Simple Object Access Protocol*

TCP – *Transmission Control Protocol*

TI – Tecnologia da Informação

UML – *Unified Modeling Language*

VM – *Virtual Machine*

# **SUMÁRIO**

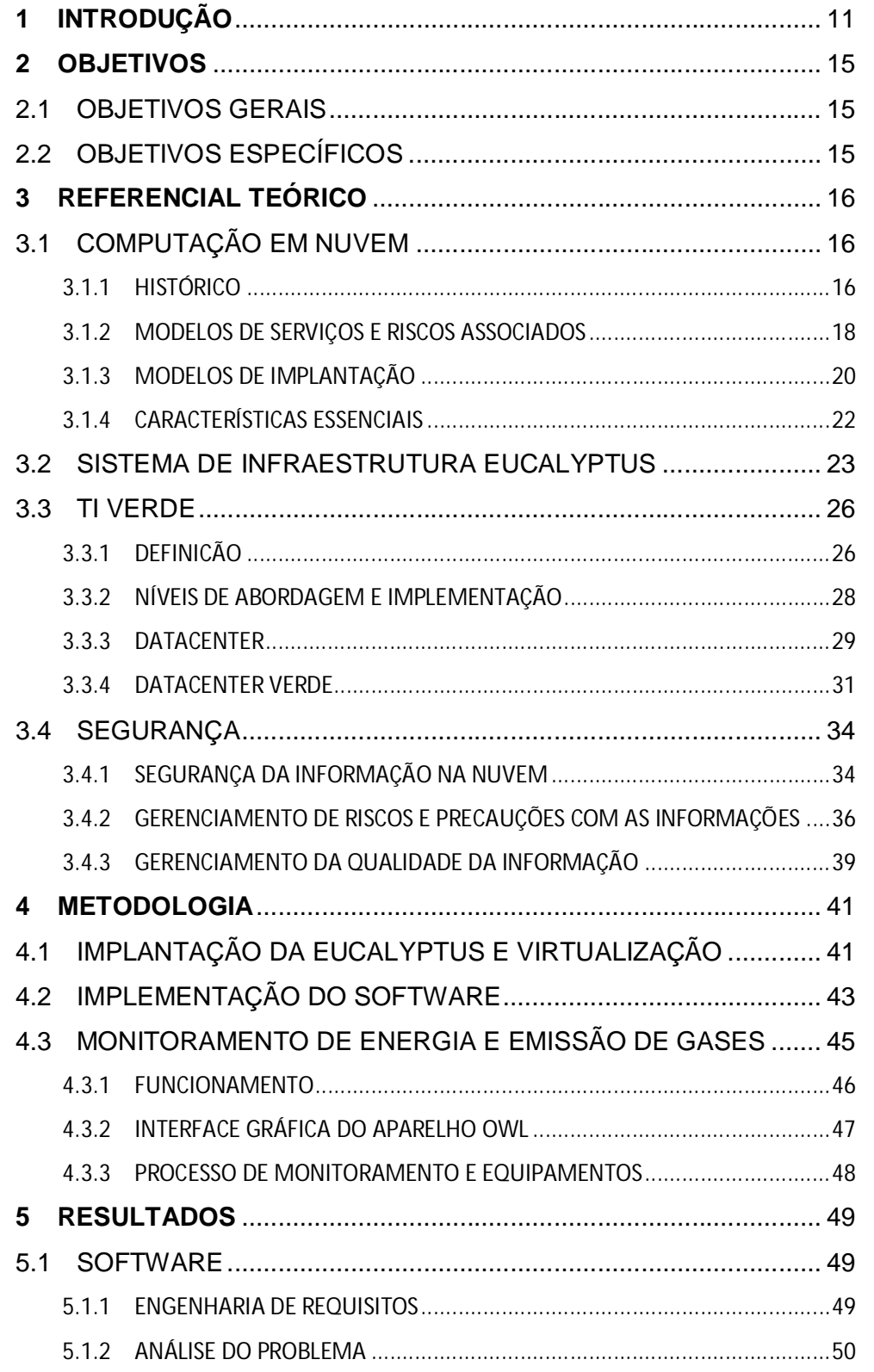

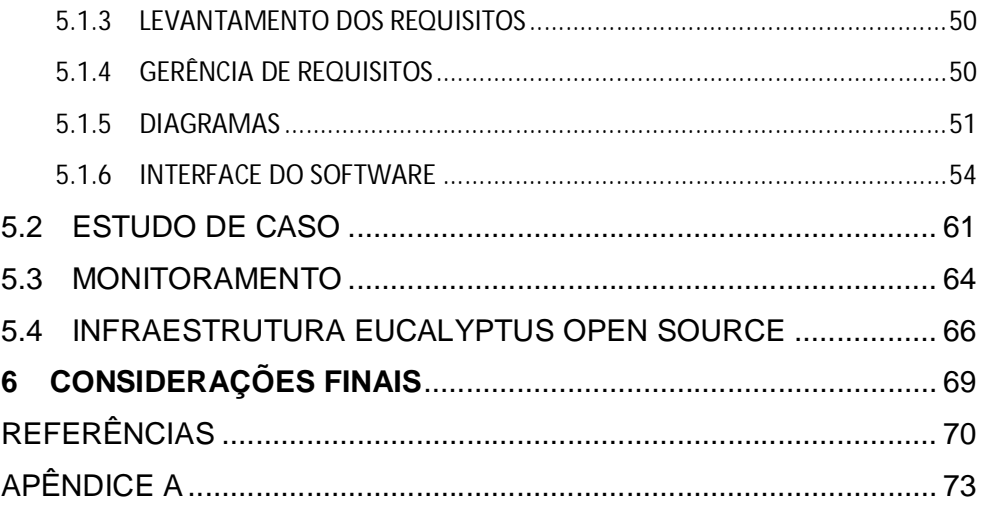

## **1 INTRODUÇÃO**

Com o avanço tecnológico constante principalmente na área da informática, a cada dia surgem novos equipamentos com poderes de processamento muito maiores e com melhores desempenhos. Um exemplo disso são os discos rígidos que são projetados para armazenar uma grande quantidade de dados, consomem menos energia e, a cada dia, estão menores e com capacidade de respostas mais rápidas.

Segundo Veras (2012), os computadores pessoais surgiram na década de 80, mas naquela época os custos para obter o equipamento eram elevados, e eram mais utilizados pelo governo de alguns países para obter vantagens em guerras. Entretanto, com o surgimento das redes locais e do sistema operacional Windows e com a conexão desses computadores a servidores de rede, teve início a arquitetura cliente/servidor. Mais tarde com o surgimento da internet e a redução dos custos de interligação, houve um avanço da padronização de protocolos de comunicação com a adoção dos protocolos TCP/IP (*Transmission Control Protocol*). Com a popularização da internet e a redução dos custos de conexão, a rede passou a ter uma maior abrangência e, assim, a utilização da internet avançou rapidamente.

Segundo Velte e Elsenpeter (2011), a velocidade e a qualidade de uma conexão de internet banda larga estão progredindo graças às novas estruturas físicas, como cabos de fibra ótica nas quais as empresas estão investindo para proporcionar aos seus clientes um serviço de qualidade e constante como, por exemplo, a computação em nuvem.

Para a computação em nuvem a qualidade e velocidade da rede são essenciais já que torna possível utilizar os vários tipos de aplicações via internet, em qualquer lugar e independente de plataforma, como se estivessem instaladas no próprio computador do usuário do serviço. Umas das funções da computação em nuvem é o corte de custos operacionais, permitindo, assim, que o departamento de TI (tecnologia da informação) se concentre em projetos estratégicos em vez de manter o *Datacenter* funcionando.

De acordo com Veras (2012), a TI pode ser encontrada em estágios diferentes dependendo da organização, o nível de importância vai depender de como ela é utilizada e da maturidade deste uso. Em grande parte das organizações a TI é vista e tratada como um custo, mas também há outras em que ela é vista como estratégia e geradora de valor.

Observando essas definições anteriores constata-se que a internet é um grande local de armazenamento e gestão de recursos variados, passando a concentrar desde sistemas utilizados em larga escala pelo consumidor final, como sistemas operacionais, programas de escritório, arquivos multimídia, e até soluções para o ambiente corporativo, como os sistemas de gestão empresarial, mais conhecido como ERP (*Enterprise Resource Planning*).

Essa tecnologia já começa a movimentar o mercado tecnológico com maior intensidade e já pode ser percebida em ferramentas utilizadas no cotidiano, como processadores de textos, planilhas eletrônicas e aplicativos de celular fornecidos pela Google. (CLOUD... c2011)

Atualmente todas essas ferramentas que são parecidas com o pacote Officce da Microsoft permitem aos usuários guardarem seus documentos de forma segura e com a grande vantagem de não precisar adquirir licença e nem ocupar espaço no computador local, por estarem alocados em grandes servidores, denominados *Datacenters*.

Segundo Taurion (2009), essa nova tecnologia promete transformar completamente a maneira e a entrega da computação nos próximos anos, principalmente a transferência de infraestrutura tecnológica para empresas terceirizadas, por meio de um processo de remuneração denominado paguepelo-uso.

Os serviços fornecidos na plataforma de nuvem terão um sistema de cobrança conforme se tem hoje com as contas de energia, água ou gás, através de um "medidor" do quanto a empresa ou usuário utilizou de cada tipo de serviço.

Segundo Veras (2012), a motivação maior para os usuários planejarem a migração para esse novo conceito são as vantagens proporcionadas para usuários finais e, especialmente os corporativos, comportando os seguintes aspectos: liberação da verba destinada à manutenção de infraestrutura tecnológica dos usuários para outros fins, flexibilidade e maior facilidade nas transições e adequações para novas gerações e ferramentas, e a extinção de custos de manutenção, atualizações, licenças e suporte. Isso possibilitará à empresa uma grande economia nos gastos com eletricidade, espaço físico e refrigeração de *Datacenters* não prejudicando o meio ambiente e se tornando um modelo sustentável, atendendo aos objetivos principais da TI Verde.

Conforme Silva, Zaneti, Zago e Souza (2009), o termo TI Verde, referese ao investimento em tecnologia com responsabilidade social e preocupação com o meio ambiente, procurando diminuir o descarte de computadores e servidores, papéis impressos e principalmente o dióxido de carbono. Este conceito já está sendo utilizado por várias empresas mundialmente conhecidas, que estão investindo em equipamentos que economizam energia e possuem maior eficiência, além de economizar dinheiro dos usuários em custos com eletricidade, reduzindo o impacto ambiental. Entre alguns focos que estão relacionados com o termo TI Verde, estão o uso eficiente de energia, virtualização de servidores, utilização de fontes de energia renovável e projeto de *Datacenter* Verde.

Segundo Veras (2012), o aspecto-chave que tem que ser avaliado na entrega de serviços de TI para um fornecedor de computação em nuvem é que existe um risco de perda do controle dos dados internos e existem outras características importantes no modelo de computação em nuvem que precisam ser estudadas, além disso, as combinações dessas características fornecidas pelos provedores fazem os riscos variarem.

Há alguns cuidados que os clientes devem tomar e se perguntar antes de migrar para essa nova tecnologia como, por exemplo: como será feito o acesso dos usuários, como o provedor obedecerá às normas de regulação, onde os dados estarão localizados, como esses dados são segregados, como os dados serão recuperados, como será feito o suporte e como entender a viabilidade do provedor no longo prazo.

De acordo com Taurion (2009), o importante é deixar claro que o ambiente dessa nova tecnologia é totalmente diferente do ambiente tradicional de computação, migrando de um modelo amparado por equipamentos para um orientado a serviços. Assim, o SLA (*Service Level Agreement*) que é um acordo de nível de serviço, passa a ser como um contrato entre provedores e organizações clientes. Os serviços oferecidos precisam ser elásticos e

adequados conforme a necessidade dos clientes e precisam ser oferecidos em diferentes locais, tudo isso deve ser oferecido com segurança.

Todos esses aspectos devem ser considerados para a migração para o modelo de computação em nuvem, dentre esses o principal é a confiança no provedor, que será o aspecto central para a ida para a nuvem.

A ideia da responsabilidade socioambiental incorporada aos negócios faz surgir novas demandas e aumentar pressão por transparência nos negócios, empresas se veem forçadas a adotar uma postura mais responsável em suas ações.

Neste contexto, a motivação desse projeto é implantar uma infraestrutura *Eucalyptus Open Source* e desenvolver um *software* que auxilie as empresas na decisão da implantação da tecnologia em nuvem, demonstrando a partir de relatórios as comparações entre a utilização de computadores normais (*desktops*) e a utilização de terminais virtualizados, conhecidos como *thin client.* 

Adicionalmente pretende-se fazer com que as empresas se conscientizem da importância da responsabilidade socioambiental no mercado, assumindo uma postura sustentável e possibilitando a prevenção de riscos ambientais futuros realçando que através da tecnologia de Computação nas Nuvens elas terão economia, promoverão a imagem de uma empresa correta em termos ambientais e em relação à população, não deixarão de ter segurança sobre seus dados e, com isso, possuirão todos os requisitos para se sobressaírem sobre seus concorrentes.

### **2 OBJETIVOS**

### **2.1 OBJETIVOS GERAIS**

Implementar uma nuvem híbrida, utilizando o sistema de infraestrutura Eucalyptus Open Source, para demonstrar as vantagens econômicas obtidas e os impactos ambientais que podem ser evitados com a utilização de computação em nuvem e virtualização.

# **2.2 OBJETIVOS ESPECÍFICOS**

- Desenvolver um *software* com a linguagem de programação JAVA e uma base de dados usando o SGBD *MySQL*.
- Possibilitar o acesso via *thin client* a um servidor virtualizado na nuvem híbrida.
- Realizar a monitoramento real de energia dos principais equipamentos de um setor de TI de uma empresa.
- Demonstrar para as empresas e a sociedade as possibilidades da redução dos custos com energia, manutenção e novos espaços físicos provenientes de investimentos em Computação nas nuvens e virtualização.
- Orientar as empresas e a sociedade sobre os impactos ambientais que podem ser evitados com esse novo conceito e a importância da responsabilidade socioambiental;
- Desenvolver um *software* com uma *interface* homem-máquina simples, ou seja, para que o usuário tenha facilidade em operar o sistema.
- Assegurar as empresas que investindo em Computação nas nuvens terão economia e principalmente a segurança de suas informações.

### **3 REFERENCIAL TEÓRICO**

### **3.1 COMPUTAÇÃO EM NUVEM**

#### **3.1.1 HISTÓRICO**

A computação em nuvem tem sido um assunto muito discutido no mundo da tecnologia da informação, algumas empresas e profissionais de TI ainda estão confusos em relação aos possíveis benefícios e riscos relacionados, muitos ainda acreditam que a nuvem seria apenas um modismo, uma nova moda que surgiu e que não teria um futuro muito promissor. Mas a maioria dos profissionais e empresas está encarando essa nova tecnologia como uma oportunidade, para obter benefícios econômicos e para o desenvolvimento e avanço no mercado tecnológico.

Taurion (2009), define computação em nuvem como:

Um ambiente baseado em uma rede massiva de servidores, sejam estes virtuais ou físicos. Uma definição simples pode então ser um conjunto de recursos como capacidade de processamento, armazenamento, conectividade, plataformas, aplicações e serviços disponibilizados na internet.

Em outra definição,

A computação em nuvem seria na prática, a transformação dos sistemas computacionais físicos de hoje em uma base virtual, assim a internet passa a ser o cérebro das operações e atividades das empresas, permitindo que informações e dados sejam entregues como serviço pela rede, sem ter a necessidade de gastos com infra-estrutura e com pagamento atrelado ao uso feito pelos usuários, permitindo expandirem seus negócios com um custo reduzido.(CLOUD... c2011)

De acordo com Veras (2012), sendo a computação em nuvem um novo modelo a ser adotado por a maioria das empresas no decorrer dos anos, não devemos somente estudar os benefícios antes de implantar, mas também os riscos associados e o principal é a segurança. Os dados e informações vão estar em uma estrutura centralizada, incluindo rotinas de backup otimizadas e testadas, podendo melhorar a segurança, mas há controvérsias. Quando falamos em computação em nuvem, há a possibilidade que algum evento imprevisto, falha, ou mesmo mau uso que possa ameaçar um objetivo de negócio.

A Figura 1 apresenta os conceitos referentes à computação em nuvem consolidados pelo NIST (*National Institute of Standards and Technology*), demonstrando as três camadas pertencentes à arquitetura de computação em nuvem, sendo elas: os tipos de implantação, os níveis de serviço e as características necessárias para o funcionamento adequado.

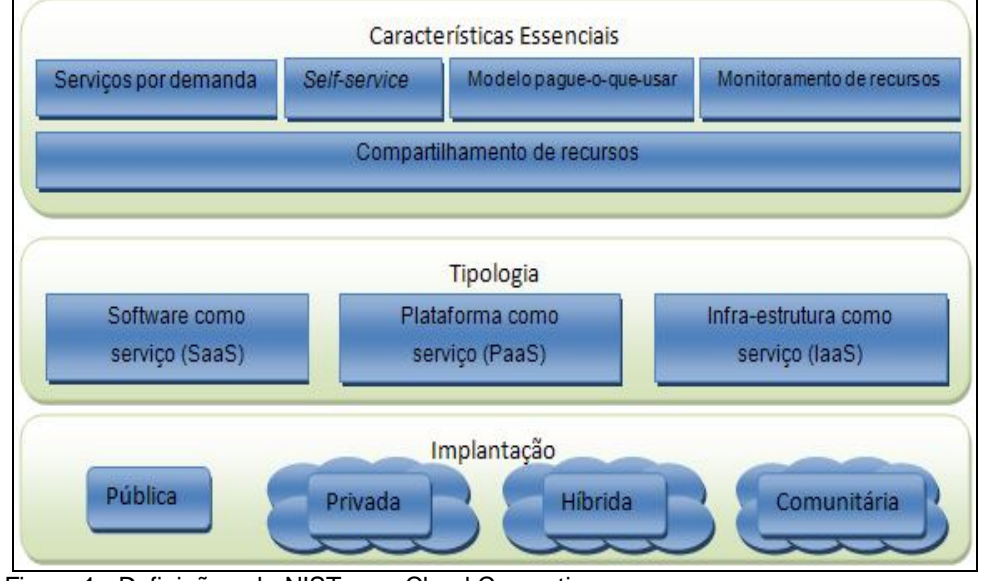

Figura 1 - Definição pelo NIST para Cloud Computing. Fonte: NIST (2011)

Chee *et. al* (2010), prevêem que a computação em nuvem irá ganhar mercado e, como consequência, irá adotar uma padronização. Várias serão as opções de produtos no mercado que poderão ser processados na nuvem escolhida. Esse mercado teria a vantagem de atingir um grande número de usuários, já que os seus *softwares* iriam operar em qualquer nuvem. O usuário final não irá comprar uma licença caríssima, mas sim um termo de licença que duraria apenas um tempo determinado. A previsão é de que, com uma padronização das nuvens, o mercado de *software* se abra para um número maior de vendedores e que o produto final fique mais barato para os compradores. A computação será possível de qualquer lugar, através de qualquer aparelho.

Na seção seguinte serão discutidos os modelos de serviços e os riscos associados a cada um deles.

#### **3.1.2 MODELOS DE SERVIÇOS E RISCOS ASSOCIADOS**

Segundo Veras (2012), a decisão em migrar seus dados e informações para a arquitetura em nuvem não é simples, e a decisão em usar a nuvem pública é muito mais complexa do que a privada e deve ser feito um planejamento adequado, pois existem muitos benefícios, mas também há riscos associados. Portanto, os riscos e benefícios estão relacionados com o modelo a ser utilizado; a forma de implementação e o momento também precisam ser pensados com cuidado.

Na computação em nuvem podem ser encontrados três diferentes modelos de serviços, ou três formas diferentes de se utilizar os serviços em nuvem (Velte, Velte, Elsenpeter. 2011). São eles:

- Software como Serviço (*Software as a Service – Saas*), nesse modelo os aplicativos são oferecidos como serviços por provedores e acessados através de dispositivos clientes, como *notebooks*, clientes *thin*, *smartphones* pelo *browser* (navegador), não sendo necessário instalar qualquer coisa no computador do consumidor. O consumidor não tem a preocupação de gerenciar nada, todo gerenciamento da rede, sistemas operacionais, servidores e armazenamento é feito pelo provedor de serviço (NIST, 2011).
- Infraestrutura como Serviço (*Infrastructure as a Service* Iaas), esse modelo tem a capacidade de oferecer uma infraestrutura de processamento e armazenamento como serviço, onde o consumidor é capaz de implantar e executar *softwares* arbitrários, incluindo sistemas operacionais e aplicativos. O usuário não tem controle da infraestrutura física, mas através de mecanismos de virtualização, possui controle sobre as máquinas virtuais, armazenamento, aplicativos instalados e controle de alguns recursos de rede (NIST, 2011). Nessa plataforma há algumas características essenciais de fornecimento do serviço, como a flexibilidade, efetividade, escalabilidade, elasticidade e segurança.

 Plataforma como Serviço (*Platform as a Service – Paas*), nesse modelo de serviço, há a disponibilidade de uma plataforma de desenvolvimento, teste e execução de aplicativos que serão executados e disponibilizados na nuvem, usando linguagens de programação, bibliotecas, serviços e ferramentas suportadas pelo provedor. (NIST, 2011). Mas há fator preocupante em uma Paas é que aplicações desenvolvidas ficam presas ao fornecedor.

A Figura 2 demonstra que o provedor de serviços é responsável por disponibilizar, gerenciar e monitorar toda a estrutura para a solução de computação em nuvem e tem o papel de fornecer diferentes tipos de serviços a vários perfis de usuários, por exemplo, o usuário final tem acesso somente ao SaaS e os desenvolvedores, que são usuários com mais conhecimento sobre o funcionamento da arquitetura tem acesso a todos os tipos de serviços.

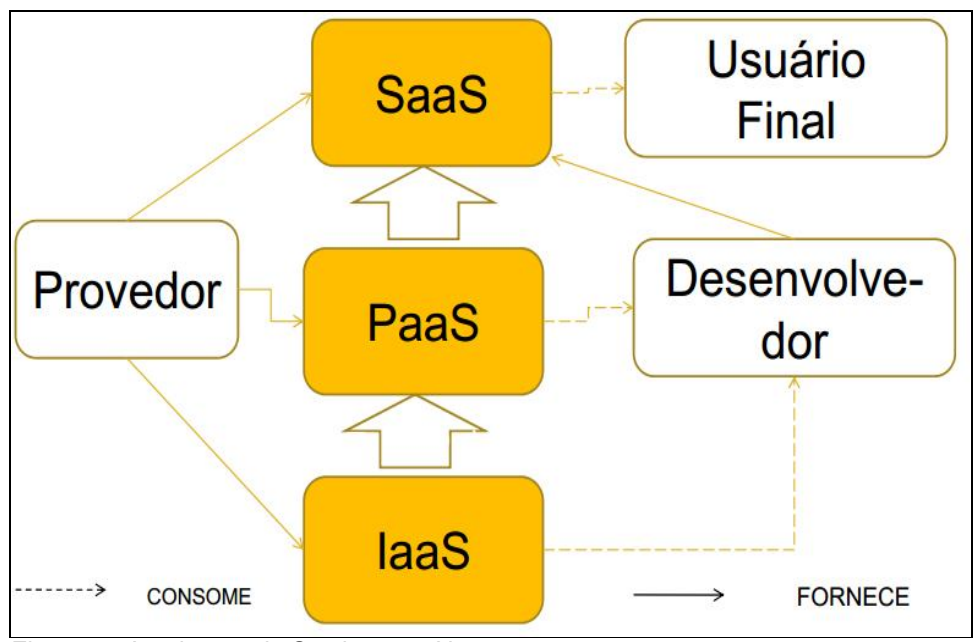

Figura 2 - Arquitetura de Serviços em Nuvem. Fonte: Veras (2012).

Para o funcionamento adequado e seguro dos modelos oferecidos, existem algumas características indispensáveis a serem consideradas, como a disponibilidade da informação, a implantação de uma sincronização interna com os arquivos hospedados na nuvem (servidor de redundância) e as

questões de segurança dessas informações,(possíveis maneiras de recuperações dos dados, localização dos dados, etc).

Os modelos de serviços vistos anteriormente podem ser implantados de diversas formas, conforme será discutido na seção seguinte.

#### **3.1.3 MODELOS DE IMPLANTAÇÃO**

Em computação em nuvem têm-se quatro modelos básicos para sua implantação. Cada empresa tem que tomar a decisão de qual modelo que melhor atenderá suas expectativas, qual se adapta às suas particularidades e o qual beneficia o processo de negócio.

Conforme Veras (2012), os modelos de implantação em nuvem podem ser divididos em: nuvem privada, nuvem pública, nuvem comunitária e nuvem híbrida.

Nuvem Privada (*Private Cloud*) é uma infraestrutura que quase sempre é operada e gerenciada pela organização contratante ou por terceiros. Os serviços serão utilizados pela própria organização, não estando publicamente disponíveis para uso geral (VERAS, 2012). Por ser de natureza privada esse modelo em comparação com os demais é o que possui menor risco. Existem algumas vantagens pertences somente na nuvem privada, como maior controle de segurança, qualidade de serviço, integração muito mais fácil e os custos totais são mais baixos. Um fator não muito favorável é que por esta infraestrutura estar dentro da empresa, necessita de um gerenciamento interno constante, o que ocasionará uma diminuição na economia de recursos. De acordo com o NIST (2011), nesse modelo são empregadas políticas de acessos, através do gerenciamento da rede e utilização de tecnologias de autenticação e autorização.

Nuvem Pública (*Public Cloud*), segundo NIST (2011), a infraestrutura de nuvens é disponibilizada para o público em geral através do modelo pague-poruso, pode ser gerenciada e operada por uma empresa, organizações acadêmicas ou governamentais, qualquer consumidor que conheça sobre a utilização do serviço. Nesse modelo não podem ser aplicadas restrições de acesso em relação ao gerenciamento de redes e muito menos a utilização de técnicas de autenticação e autorização. Como citado na nuvem privada, a nuvem pública também tem seus benefícios exclusivos, como custos iniciais bem baixos, economia de escala, simplicidade para gerenciamento, e pagamento feito como despesas operacionais.

Nuvem Comunitária (*Community Cloud*), nesse modelo comunitário, a infraestrutura em nuvem é compartilhada por diversas empresas, sendo uma comunidade específica de organizações que possuem os mesmos interesses em comum, tais como missão, requisitos de segurança, política e considerações de flexibilidade. Este tipo de implantação pode ser gerenciado por algumas empresas da comunidade ou por uma empresa terceirizada (NIST, 2011). E semelhante ao modelo de nuvem privada, são empregadas políticas de acessos, através do gerenciamento da rede e utilização de tecnologias de autenticação e autorização.

Nuvem Híbrida (*Hybrid Cloud*), segundo Veras (2012), é uma infraestrutura composta de duas ou mais nuvens (privadas, públicas ou comunitárias) que permanecem como entidades únicas, porém ligadas através de tecnologias proprietárias ou padronizadas, permitindo a portabilidade de dados e aplicações. Portanto com essa combinação de diferentes formas de implantação, existe um alto risco em questões de segurança.

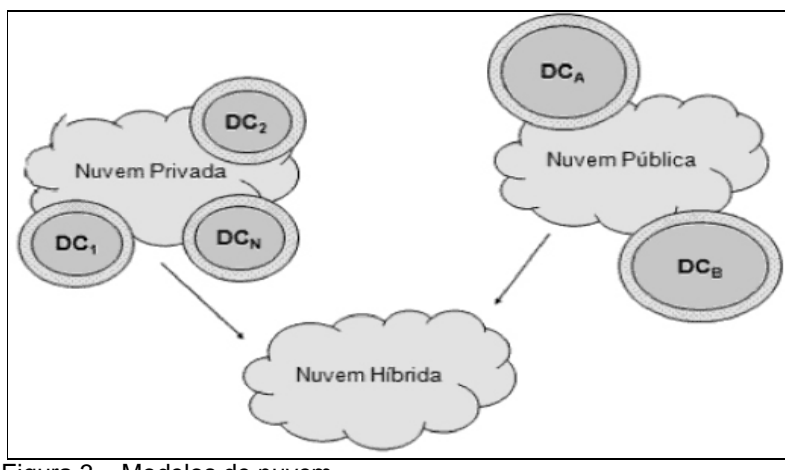

A Figura 3 ilustra os modelos de nuvens citados anteriormente.

 Figura 3 – Modelos de nuvem. Fonte: Veras (2012).

Independente da forma de implantação, o modelo de computação em nuvem apresenta um conjunto de características que será discutido na seção seguinte.

# **3.1.4 CARACTERÍSTICAS ESSENCIAIS**

Segundo NIST (2011), um modelo de computação em nuvem deve apresentar algumas características essenciais descritas a seguir:

- 1) Autoatendimento sob demanda: funcionalidades computacionais são providas automaticamente sem a interação humana com provedor de serviço.
- 2) Amplo acesso a serviços de rede: recursos computacionais estão disponíveis através da internet e são acessados via mecanismos padronizados, para que possam ser utilizados por dispositivos móveis e portáteis, computadores, etc.
- 3) *Pool* de recursos: recursos computacionais (físicos ou virtuais) do provedor são utilizados para servir a múltiplos usuários, sendo alocados e realocados dinamicamente conforme a demanda.
- 4) Elasticidade rápida: as funcionalidades computacionais devem ser rápidas e elasticamente providas, assim como rapidamente liberadas. O usuário dos recursos deve ter a impressão de que ele possui recursos ilimitados, que podem ser adquiridos (comprados) em qualquer quantidade e a qualquer momento. Elasticidade tem três principais componentes: escalabilidade linear, utilização on-demand (sobre demanda) e pagamento por unidades consumidas de um recurso.
- 5) Serviços mensuráveis: os sistemas de gerenciamento utilizados pela computação em nuvem controlam e monitoram automaticamente os recursos para cada tipo de serviço (armazenamento, processamento e largura de banda). Esse monitoramento do uso dos recursos deve ser transparente para o provedor de serviços, assim como para o consumidor do serviço utilizado.

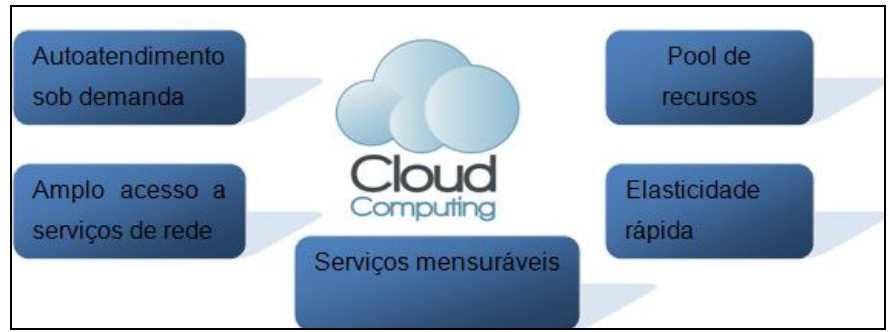

Figura 4 – Características da Cloud Computing. Fonte: NIST (2011). Nota: Adaptada pelo autor.

A Figura 4 representa as principais características encontradas em computação em nuvem e que juntas permitem criar a ilusão de que o recurso computacional é infinito e ao mesmo tempo permitir a eliminação do comprometimento antecipado da capacidade. Além disso, permitem o pagamento pelo uso real dos recursos (NIST, 2011).

Considerando os benefícios técnicos citados, existe um sistema de infraestrutura para implementação em nuvem de código livre (*Open Source*) totalmente gratuito, denominado Eucalyptus, que está sendo utilizado como objeto de estudos em faculdades e por algumas empresas. Tal sistema será abordado na próxima seção.

#### **3.2 SISTEMA DE INFRAESTRUTURA EUCALYPTUS**

O Eucalyptus (*Elastic Utility Computing Architecture for Linking Your Programs To Useful Systems*) é um sistema de infraestrutura para implementação de uma nuvem híbrida do tipo IaaS que usar *clusters* ou *workstation farms* (CHAGANTI, 2009). Começou como um projeto da Universidade de Santa Bárbara, Califórnia, EUA, e tem sido comercializada atualmente pela Eucalyptus Systems Inc. Contudo, ainda é mantida e desenvolvida como um *software* livre e de código aberto. Disponível para sistemas Linux, possui uma *interface* compatível com a EC2 e a S3, as *interfaces* SOAP e REST da Amazon. Utiliza a virtualização para sua computação em nuvem com hipervisores dos tipos KVM ou Xen (CHAGANTI,

2009). Seu *framework* de *software* é altamente modular e seus mecanismos de comunicação são agnósticos quanto às linguagens de programação.

Segundo Nurmi et al. (2009), o Eucalyptus tem sua arquitetura composta por cinco componentes de alto nível, cada um com sua própria *interface* de *web service*. São eles:

- Controlador de Nodo (*Node Controller* ou NC): Executa em todos os nodos da nuvem, ou seja, máquinas físicas da nuvem que hospedarão as máquinas virtuais. Este controlador é responsável pelo gerenciamento das máquinas virtuais (VMs – *Virtual Machines*), podendo iniciar, parar e colher informações sobre as VMs. O NC é subordinado ao Controlador de *Cluster* (CC), portanto, para acessá-lo é necessário fazê-lo por intermédio do CC.
- Controlador de *Cluster* (*Cluster Controller* ou CC): É responsável por gerar as solicitações de execução das VMs. A partir de requisições aos NC ele recolhe dados sobre as VMs de um *Cluster* ou rede privada. Ele também é responsável pelo escalonamento das requisições de instanciação das máquinas virtuais entre os NC e balanceamento de carga. É este componente que decide em qual NC será melhor atribuir uma tarefa específica, tomando essa decisão baseado em dados coletados sobre requisições e carga dos nodos.
- Controlador de Armazenamento (*Storage Controller* ou SC): É um bloco de armazenamento elástico mais interno do sistema. É neste módulo que são armazenados os dados dos Nodos em volumes. O SC é compatível com EC2, podendo ser utilizado como bloco de armazenamento. Sua utilização permite a persistência de dados nas instâncias do Eucalyptus.
- *Walrus* (W): *Walrus* é um componente de armazenamento do tipo *put/get* que utiliza tecnologias de *Web Services*. Ele possui *interface* com usuário compatível com a API *Amazon Simple Storage Service*  (Amazon S3), sendo possível inserir e retirar dados do *Walrus*. O *Walrus* armazena dados dos usuários e também imagens de VMs.

 Controlador de Nuvem (*Cloud Controller* ou CLC): Este é o único componente da arquitetura que usuários possuem acesso direto a partir da internet. Ele é responsável por atender requisições referentes à manipulação de máquinas virtuais e fornecimento de informações sobre o estado das VMs. Para obter estas informações, o CLC comunica-se diretamente com o CC.

Conforme Eucalyptus (2013), para a configuração da rede há quatro modos disponíveis:

- 1) *System*: modo mais simples, com menos recursos de rede. Nesse caso, não é o Eucalyptus que fica responsável pela atribuição de IPs aos nodos, mas um servidor DHCP (Protocolo de configuração dinâmica de host) externo ao Eucalyptus. O Eucalyptus designa um MAC aleatório para a VM antes do boot e associa a *interface* ethernet da máquina virtual à *interface* física através da ponte (*bridge*) Xen que foi configurada para o nodo local.
- 2) *Static*: nesse modo o administrador configura uma lista de pares MAC/IP, que é utilizada pelo Eucalyptus para atribuir às VMs. A parte de associar a *interface* de rede da máquina virtual à *interface* física é similar ao modo anterior.
- 3) *Managed*: esse é o modo mais completo, oferecendo a possibilidade de ser isolar as máquinas virtuais em uma rede de máquinas virtuais, de se criar grupos seguros (*security groups*), com regras de ingresso, assim como definir uma lista de IPs públicos, que os usuários podem utilizar para às suas VMs durante o boot ou em tempo de execução.
- 4) *Managed*-*NOVLAN*: mesmas características do modo gerenciado, mas sem a possibilidade de se isolar a rede de VMs.

Uma instalação do Eucalyptus pode agregar e gerenciar recursos de um ou vários clusters (CHAGANTI, 2009). A instalação em um cluster consiste de pelo menos duas máquinas: uma rodando o CC, SC e o CLC, e a outra, rodando o NC. É recomendada para ambientes de experimentação. Uma instalação em múltiplos clusters pode colocar cada um dos componentes

apresentados anteriormente em máquinas separadas. É preferido quando se tem a intenção de realizar trabalhos mais sérios.

A plataforma de gerenciamento do Eucalyptus fornece um sistema para que o administrador da nuvem possa satisfatoriamente gerenciar e controlar seu sistema. Existem várias *interfaces* personalizáveis disponíveis, podendo ser definidas de acordo com o privilégio de cada usuário (administrador, gerente de projeto, desenvolvedor, etc). Além disso, existem algumas outras características oferecidas por essa plataforma de gerenciamento, que inclui a gestão das máquinas virtuais, armazenamento, gestão de usuários/grupos, definições de acordos a níveis de serviço, entre outros (Eucalyptus, 2013).

O principal benefício da Eucalyptus é ser *Open Source* (código livre), sendo totalmente gratuita e possibilitando a compreensão e modificação do seu código fonte.

Além da vantagem de se ter a opção de criar uma nuvem híbrida sem custos de aquisição e a possibilidade de modificar as configurações dessa infraestrutura, a proposta da computação em nuvem promove uma série de benefícios relacionados à diminuição do impacto ambiental que estão relacionados à chamada TI Verde, que será foco da discussão da seção seguinte.

#### **3.3 TI VERDE**

## **3.3.1 DEFINICÃO**

As organizações de pequeno, médio e grande porte estão cada vez mais preocupadas com a mudança climática e estão procurando maneiras de reduzir seu impacto ambiental. O departamento de TI de qualquer organização tem um papel fundamental a desempenhar neste contexto (ISACA, 2011). A TI Verde é uma expressão que tem sido utilizada pelo setor de tecnologia para incorporar a preocupação com o meio ambiente e sustentabilidade. A TI Verde é a soma de economia de energia com gestão de recursos desde as cadeias produtivas, e todo o ciclo que vai da extração de matéria-prima até o final da vida útil do equipamento, incluindo o seu descarte.

Segundo Green IT-Guide (2008), a *Green* IT (TI Verde) pode ser conceituada como uma TI voltada para a proteção ambiental com vistas à eficiência energética, colaborando com o desenvolvimento organizacional sem prejudicar as gerações futuras, através da racionalização de seus recursos.

De acordo com Laura (2009) o mercado atual considera a TI Verde como um produto, solução de serviço ou prática que podem melhorar a eficiência, reduzir o impacto ambiental, e contribuir para o desenvolvimento sustentável.

Nas organizações de TI, tanto os fornecedores como os compradores estão chegando à conclusão que eles devem incorporar os princípios de TI Verde para o desenvolvimento do projeto, fabricação, operação e alienação de ativos de TI. O aspecto relevante para as empresas adotarem as práticas de TI Verde tem várias origens, dentre elas está os órgãos governamentais, reguladores e fiscalização nos aspectos de produtos de TI e operações, incluindo materiais tóxicos utilizados na produção de computadores, eliminação de equipamentos eletrônicos, e as emissões de gases que geram o efeito estufa, causados pelo consumo de energia e outras fontes (MURUGESAN, 2008).

Segundo Murugesan (2008), para abordar de forma eficaz os impactos ambientais de TI é preciso adotar uma abordagem holística dos problemas ao longo de quatro caminhos:

Uso Verde: reduzir o consumo de energia de computadores e outros sistemas de informação.

Disposição Verde: reformar e reutilizar computadores antigos e reciclar corretamente os computadores indesejados e outros equipamentos eletrônicos.

Modelagem Verde: projeto de energia eficiente e componentes ambientalmente amigáveis, computadores, servidores e refrigeração de equipamentos.

Fabricação Verde: fabricação de componentes eletrônicos, como computadores e outros subsistemas associados com o mínimo ou nenhum impacto sobre o meio ambiente.

Conforme ISACA (2010), as iniciativas de TI Verde estão mudando a maneira de abordagem das organizações, isto representa desafios e oportunidades para os auditores de TI. Tratando se de um campo em evolução o auditor de TI que adotá-la será reconhecido em sua carreira profissional, enquanto aqueles que forem contra essa prática se encontraram em desacordo com a gestão de TI futura.

#### **3.3.2 NÍVEIS DE ABORDAGEM E IMPLEMENTAÇÃO**

Segundo Murugesan (2008), há nas empresas diversos níveis de investimentos e comprometimentos com a TI Verde, então pode-se observar três níveis de implementação, que são medidos pelos objetivos, metas, planos de ação e abordagem de cada empresa.

**Abordagem incremental**: este nível de implementação é o mais simples e o que requer menos investimentos por parte das empresas. Essa abordagem preserva a infraestrutura atual de TI, incorporando políticas e medidas simples para atingir objetivos pequenos. O retorno é quase imediato e pode ser observado, analisando a redução do consumo de energia elétrica e redução no descarte de materiais. Essas medidas geralmente são de fácil implantação e sem muito custo.

**Abordagem estratégica**: utilizada normalmente por empresas maiores e que estão buscando aderir às medidas verdes para marketing empresarial e uma redução considerável nos gastos. É realizada uma auditoria na infraestrutura de TI e todos os equipamentos são analisados de maneira individual ou em grupos que podem ser formados por tipo de equipamentos ou divididos por aplicação. Observa-se que embora o motivo principal ainda seja a relação custo-benefício, a diminuição de geração de CO2 é considerada como um benefício de marketing.

**Abordagem radical e profunda**: este tipo de abordagem é somente implementada pelas maiores empresas do mundo, porque requerem enormes investimentos, mas também geram profundos cortes de gastos e melhoras de infraestruturas. Agrega as medidas da abordagem estratégica, como a implementação de uma política de compensação de carbono para neutralizar a emissão de gases gerada no efeito estufa, mas também aplica conceitos muito mais profundos, incluindo o plantio de árvores, geração de energia limpa,

reutilização de recursos naturais como água das chuvas por meio de cisternas e até criação de programas de incentivo para que os funcionários, alunos e comunidade comprem essas idéias e as torne parte do seu dia a dia na medida do possível.

#### **3.3.3 DATACENTER**

Segundo Veras (2009), o *Datacenter* é um conjunto integrado de componentes que possuem alta tecnologia permitindo o fornecimento de serviços de infraestrutura de TI de valor agregado, mais especificamente processamento e armazenamento de dados, em larga escala, para qualquer tipo de organização. Toda organização possui um *Datacenter* ou utiliza serviços de um, porque ele é o elemento central da infraestrutura de TI de qualquer organização. Os *Datacenters* e suas conexões formam a nuvem e podem fazer parte de arranjos de nuvens públicos e/ou privados, mas há uma grande confusão em pensar que só existe *Datacenter* nos provedores de serviço de internet, porque boa parte das grandes organizações de médio e grande porte possui um próprio. A Figura 5 apresenta a divisão do *Datacenter* em cinco grandes blocos: instalações; energia; refrigeração; gerenciamento e a carga de TI. Essa divisão é feita para que o gerente de TI consiga identificar possíveis melhorias em determinados componentes.

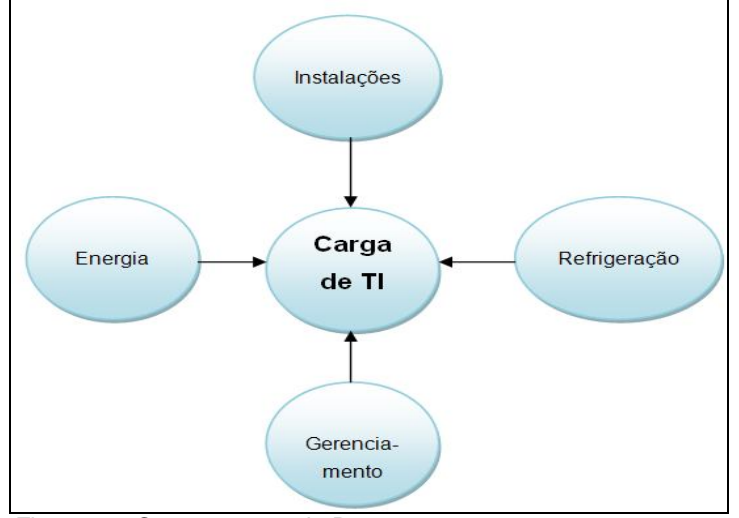

 Figura 5 – Componentes do Datacenter. Fonte: Veras (2009). Nota: adaptado pelo autor.

De acordo com Veras (2009), os gerentes de TI estão avaliando novas tecnologias para utilizar melhor os recursos. Com os usuários solicitando uma maior capacidade de processamento e de armazenamento, os *Datacenters* acabarão atingindo sua capacidade máxima. Pensando nisso, as organizações estão procurando reformular a arquitetura e o planejamento do *Datacenter* devido também ao aumento de normas e da fiscalização rigorosa sobre a recuperação destas estruturas em caso de desastres.

Nesse novo cenário o papel principal dos componentes do *Datacenter* é possibilitar o alcance do nível de serviço adequado para cada aplicação, oferecendo níveis de serviço de acordo com o fator critico da aplicação (VERAS, 2011). A Figura 6 representa quais os níveis de serviços que compõe um *Datacenter,* sendo eles: serviços de processamento, serviços de rede, serviços de armazenamento, serviços de virtualização, serviços de alta disponibilidade e recuperação de desastres, serviços de aplicação, serviços de segurança e serviços de automação e gerenciamento.

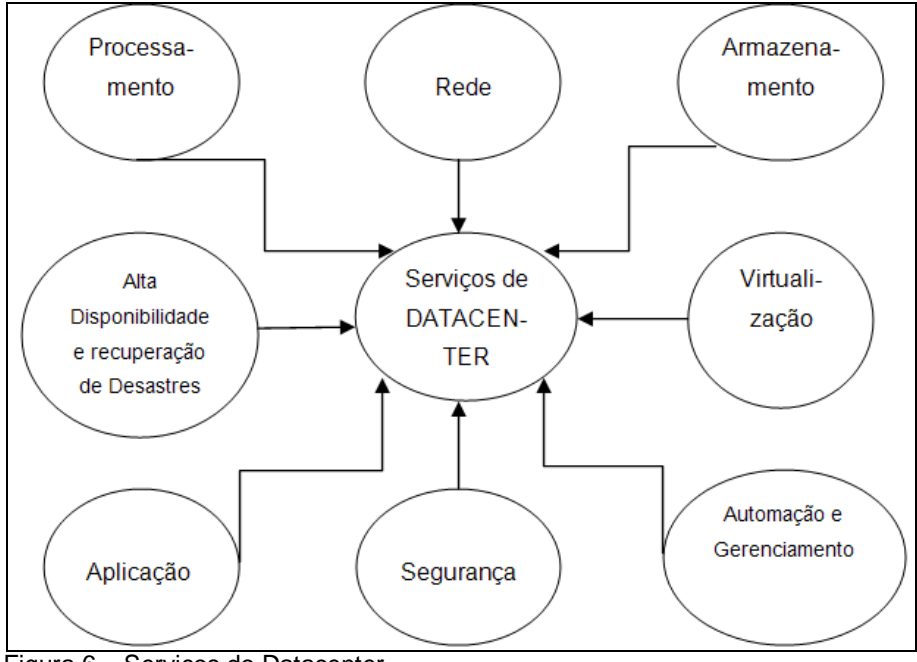

 Figura 6 – Serviços do Datacenter. Fonte: Veras (2011).

A meta central de um projeto de *Datacenter* é obter resiliência, que significa atender a demanda de negócios de maneira efetiva, reduzindo o custo total de propriedade e tornando o negócio flexível (VERAS, 2009). Os critérios para atingimento desta meta são: desempenho, disponibilidade, escalabilidade,

segurança e gerenciabilidade. Estes critérios devem ser utilizados no dimensionamento dos diversos dispositivos que compõem o *Datacenter* e definem assim a qualidade dos serviços a serem providos para as aplicações.

Segundo Veras (2011), o *Datacenter* deve ser visto mais adequadamente em termos de serviços, a qualidade dos dispositivos utilizados irá influenciar os níveis de serviço que serão entregues às aplicações e os processos de negócio.

#### **3.3.4 DATACENTER VERDE**

Anos atrás sendo considerados por muitos como uma preocupação apenas para poucos, os problemas ambientais são agora os principais assuntos abordados em todo o mundo. Empresas e governos passaram a dar uma maior atenção à necessidade de aumentar sua eficiência energética, devido aos alertas sobre as conseqüências do aumento da demanda de energia e das emissões de gases de efeito estufa (DATACENTER VERDE, 2013).

Segundo Veras (2009), a sustentabilidade empresarial é um conceito sistêmico relacionado à continuidade dos aspectos econômicos, sociais, culturais e ambientais da sociedade humana. O desenvolvimento sustentável é a idéia de não esgotar os recursos para o futuro e está diretamente relacionado com o verde.

Conforme o Datacenter verde (2013), para a maioria dos CEOs (*Chief Executive Officer*), o consumo de energia e preocupações ambientais podem vir a assumir um novo significado quando começarem a bloquear a capacidade de crescimento das empresas. Os *Datacenters* corporativos consomem uma quantidade muito grande de energia, se o *Datacenter* da empresa não conseguir suportar novos servidores ou dispositivos de armazenamento em função da indisponibilidade de energia ou de restrições de infra-estrutura, a incorporação de novas capacitações online pode se tornar um sério obstáculo em termos de tempo e dinheiro.

Um número cada vez maior de CIOs (*Chief Information Officer*) está percebendo que a preocupação ambiental e o sucesso do negócio devem andar de mãos dados, ou seja, um *Datacenter* verde ambientalmente pode, na realidade, constituir um dos melhores meios tanto para acomodar o crescimento quanto para causar um impacto positivo sobre os resultados de uma empresa. Com os custos de energia subindo e os equipamentos de tecnologia da informação (TI) pressionando a infraestrutura de energia e resfriamento, os CIOs estão sendo desafiados então, a repensar as estratégias dos seus *Datacenters*, adicionando a eficiência energética a uma lista de parâmetros operacionais críticos que já incluem alguns pontos como disponibilidade, confiabilidade e performance. Uma iniciativa verde ajuda a empresa a recuperar a capacidade de energia e resfriamento, assim, ajudará a atender às necessidades do negócio (DATACENTER VERDE, 2013).

Os equipamentos de TI estão ficando cada dia mais eficiente em termos de energia e cada vez mais verdes, portanto, com a evolução tecnológica e com a inovação passando à frente da expectativa de vida dos equipamentos dos *Datacenters*, muitas empresas estão descobrindo que substituir equipamentos de TI antigos por modelos novos pode reduzir de maneira significativa as necessidades de energia e resfriamento em geral e liberando ainda espaço. Muitas vezes não é aconselhável financeiramente substituir equipamentos antes de sua total depreciação, mas as os novos modelos podem trazer vantagens de até três vezes mais poder de processamento (DATACENTER VERDE, 2013).

De acordo com Datacenter Verde (2013), a virtualização foi concebida para permitir o processamento, em uma única máquina, de cargas de trabalho múltiplas, cada uma com o seu próprio ambiente de computação e seus próprios objetivos de níveis de serviço, podendo ser uma tremenda aliada na redução de calor e de despesas, porque precisará de um número menor de servidores. Um servidor usa energia e emite calor, quer seja utilizado em 100% do tempo ou em 20%, a diferença real em termos de consumo de eletricidade e de calor gerado é insignificante porque a operação de um servidor que tem apenas 20% de utilização custa tanto quanto a de um que tem utilização plena.

A virtualização, principalmente quando combinada com uma concepção verde de novos itens de hardware de servidores e armazenamento, tem a oferecer soluções eficazes para manter o controle sobre custos de energia e

resfriamento. Através dessa tecnologia, será possível consolidar as cargas de trabalho, hoje distribuídas entre uma multiplicidade de dispositivos subutilizados, em um número menor e mais eficiente de itens de equipamento, passando a perceber economias e eficiências possíveis que estavam difíceis de conseguir.

Segundo o Datacenter Verde (2013), os "quatro Rs" seguintes (Figura 7) têm que desempenhar um papel essencial no desenvolvimento de qualquer iniciativa visando à criação de um *green Datacenter* (Datacenter Verde).

- Recuperar a capacidade de energia e de resfriamento
- Recapturar a resilência
- Reduzir os custos de energia
- Reciclar os equipamentos ao fim de seu ciclo de vida

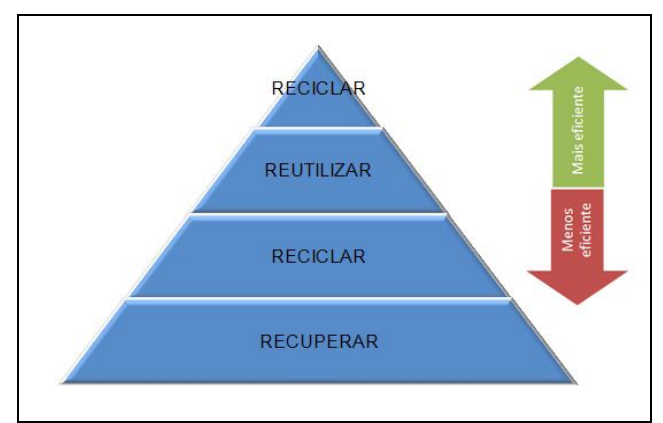

 Figura 7 – Os quatro Rs. Fonte: Datacenter Verde (2013). Nota: Adaptado pelo autor.

A grande vantagem de um ambiente virtualizado é que as possíveis falhas em componentes podem ser gerenciadas automaticamente, de forma a reiniciar imediatamente a carga de trabalho e os recursos presentes nesse ambiente podem ser gerenciados a partir de um único ponto de controle, melhorando a operação como um todo (DATACENTER VERDE, 2013). A Figura 8 demonstra as fontes de consumo de energia no *Datacenter* típico, nota-se que a maior porcentagem de energia gasta está concentrada no resfriador, por causa da alta requisição de processamento dos *Datacenters*, o calor gerado é muito alto.

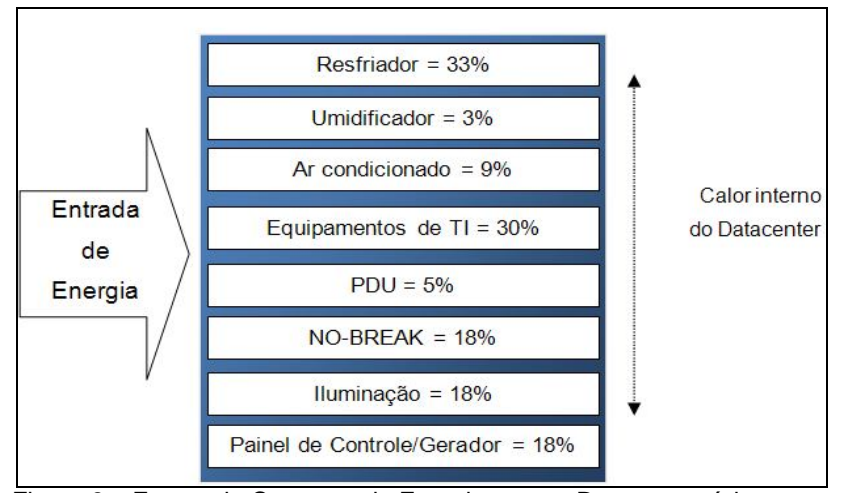

 Figura 8 – Fontes de Consumo de Energia em um Datacenter típico. Fonte: Veras (2011).

De acordo com Veras (2011), as empresas estão fazendo um esforço enorme para mudar este quadro e os novos projetos de *Datacenter* já consideram novas formas de fornecimento de energia e otimização do tamanho dos equipamentos de energia e refrigeração. O *Datacenter* é um elemento chave de infraestrutura e onde acontece boa parte do consumo de energia do ambiente de TI, portanto ao projetá-lo deverá obedecer a aspectos de maior eficiência energética que é o aspecto relevante do momento.

#### **3.4 SEGURANÇA**

#### **3.4.1 SEGURANÇA DA INFORMAÇÃO NA NUVEM**

Segundo (NBR ISO/IEC 17799), a informação é um ativo que é essencial para os negócios de uma organização e assim precisa ser adequadamente protegida. Com o incrível aumento da interconectividade e a mobilidade, a informação está exposta a um grande número e a uma variedade imensa de ameaças e vulnerabilidades. Essa informação existe em diversas formas, pode ser impressa, armazenada eletronicamente, transmitida pelo correio ou por meios eletrônicos, em qualquer forma de compartilhamento de qualquer tipo de informação é altamente recomendado que seja protegida.

A segurança da informação é obtida a partir da implementação de um conjunto de regras e controles, que incluem políticas, processos,
procedimentos, estruturas organizacionais e funções de *software* e *hardware*. Todos esses controles precisam passar pelas fases de estabelecimento, implementação, monitoramento e também serem analisados criticamente e se necessário melhorá-los, para alcançar e garantir os objetivos do negócio e de segurança da informação da organização. Então a segurança da informação seria uma tentativa de proteger os dados contidos nos sistemas de informação contra a negação de serviço, a intrusão e qualquer modificação de dados ou informações, que estejam na etapa de armazenamento, processamento ou em trânsito (NBR ISO/IEC 17799).

Segundo Velte, Velte e Elsenpeter (2011), a segurança em nuvem é muito questionada por gestores e coordenadores de empresas, pois existem muitos riscos associados a esse ambiente computacional, mas as empresas mais respeitáveis se esforçam para manter a salvo e seguro os dados e informações, sejam eles de privacidade pessoal ou empresarial. Os fornecedores possuem políticas de privacidade rigorosas e empregam medidas de alta segurança, como a criptografia para autenticar os usuários, e o aconselhável é que os usuários também utilizem recursos para criptografar seus dados antes de armazená-los na nuvem. Com essa junção de criptografia e medidas de parte do fornecedor e do usuário, os dados estarão muito mais seguros do que se estivessem armazenados em computadores pessoais em casa.

Além disso, segundo Veras (2012), os níveis de segurança dos dados geralmente deverão variar e atenderão a diferentes necessidades. Assim os elementos principais para a proteção em nuvem são:

- Segurança de Identidade: que permite o gerenciamento completo de identidades, os serviços de autenticação de terceiros e a identidade federada. Portanto essa segurança tende a preservar a integridade e a confidencialidade das informações em nuvem e dos aplicativos, somente permitindo o acesso aos usuários apropriados.
- Segurança das Informações: enquanto no *Datacenter,* existe a combinação entre os controles de acesso físico, o acesso a *software* e *hardware* e os controles de identidade para a proteção dos dados, no ambiente em nuvem, a segurança passa a ser centrada nas

informações, ou seja, os dados precisam de segurança própria que os acompanhe e os proteja.

• Segurança de Infraestrutura: independentemente de a nuvem ser privada, pública, comunitária ou híbrida e fornecer serviços de *software* como serviço, plataforma como serviço ou infraestrutura como serviço, é de extrema importância que a infraestrutura de base ser inerentemente segura.

# **3.4.2 GERENCIAMENTO DE RISCOS E PRECAUÇÕES COM AS INFORMAÇÕES**

De acordo com ISACA (2009), os riscos devem ser o fator principal a ser considerado pela empresa na etapa de estudo para a migração, e por isso a empresa deverá identificá-los e tentar gerenciá-los de forma eficaz. Para lidar com os riscos das informações é recomendado o uso de um programa robusto de gerenciamento de riscos que seja flexível o suficiente. No ambiente em nuvem a privacidade tornou-se a prioridade fundamental para clientes empresarias e também pessoais, o acesso as informações por usuários não autorizados é uma preocupação.

Segundo Chaves (2011, apud Veras, 2012), a consolidação dos riscos inerentes pode ser dividida em três categorias:

- 1) Riscos operacionais: falta de privacidade, a deficiência de isolamento no ambiente em nuvem, baixo desempenho dos serviços contratados, falta de integridade e suporte inadequado por parte do provedor.
- 2) Riscos de negócio: indisponibilidade temporária por parte do provedor e até não continuidade, que seria assim uma interrupção definitiva.
- 3) Riscos estruturais: não conformidade com padrões e legislação, limitações na forma de realizar o licenciamento de *software* e aprisionamento feito pelo provedor e má reputação do provedor, oriunda de baixa qualidade de serviços prestados.

Portanto, ao contratar um provedor de serviços em nuvem, o cliente deve fazer uma espécie de inventário de seus ativos de informação para assim exigir a garantia de que os dados sejam devidamente classificados e rotulados. Para isso é elaborado um acordo de nível de serviço, conhecido como SLA (*Service Level Agreement*), deixando claro qualquer necessidade de criptografia de dados a serem transmitidos ou armazenados e também controles adicionais de informações confidenciais ou que agregam um alto valor para o cliente. E qualquer expectativa quanto ao manuseio, utilização, armazenamento e disponibilidade de informações devem ser descritas nesse acordo (ISACA, 2009).

Há várias preocupações relacionadas ao fator segurança na implantação, utilização e manutenção das informações em nuvens e estas preocupações estão ligadas a vários pontos, como, a integridade dos dados, recuperação e privacidade das informações, avaliações legais e conformidade regulatória e auditoria (Gartner 2008, apud Brodkin, 2008). Assim a segurança é um dos maiores desafios que a computação em nuvem enfrenta.

Segundo Gartner (2008, apud Brodkin, 2008), há sete questões de segurança específicas que os clientes devem avaliar antes de escolher um fornecedor, são elas:

Acesso privilegiado de usuários: Dados sensíveis sendo processados fora da empresa trazem, obrigatoriamente, um nível inerente de risco, porque os serviços terceirizados fogem dos controles "físicos, lógicos e de pessoal" que as áreas de TI criam em casa. Tentar levantar o máximo de informações sobre quem vai gerenciar seus dados e solicite aos fornecedores para passar informações específicas sobre quem terá privilégio de administrador no acesso aos dados, para que o cliente possa assim controlar esses acessos (Gartner 2008, apud Brodkin, 2008).

Cumprimento de regulamentação: Os clientes são responsáveis pela segurança e integridade de seus próprios dados, mesmo quando é realizado por um fornecedor de serviços. Provedores de serviços tradicionais estão sujeitos a auditorias externas e a certificações de segurança, já os fornecedores de computação em nuvem que se recusarem a submeter-se a

esse tipo escrutínio, estão sinalizando aos clientes que só podem usá-los para as funções mais triviais (Gartner 2008, apud Brodkin, 2008).

Localização dos dados: Ao usar a nuvem, provavelmente não se sabe exatamente onde os dados estão hospedados, e na verdade o cliente pode até não saber em que país estas informações estão guardadas. Questione o fornecedor se eles vão se comprometer a armazenar e processar dados em jurisdições específicas e se vão fazer um compromisso contratual de obedecer a requisitos de privacidade locais em nome de seus clientes (Gartner 2008, apud Brodkin, 2008).

Segregação dos dados: Dados na nuvem geralmente dividem um ambiente com dados de outros clientes, ou seja, a criptografia é eficaz, mas não é a cura para tudo, tentar descobrir o que é feito para separar os dados guardados. O provedor de computação em nuvem deve fornecer provas de que a criptografia foi projetada e testada por especialistas experientes, porque qualquer acidente de criptografia pode tornar os dados totalmente inutilizáveis ou mesmo a criptografia normal pode comprometer a disponibilidade das informações (Gartner 2008, apud Brodkin, 2008).

Recuperação dos dados: Um provedor em nuvem deve dizer o que vai acontecer com os seus dados e serviços em caso de um desastre, mesmo que o cliente não saiba onde os seus dados estão. Qualquer fornecedor que oferecer uma oferta que não possua replicação dos dados e da infraestrutura de aplicações em diversas localidades estará vulnerável a um fracasso total, diz o Gartner. E também procurar saber se o provedor tem a capacidade de fazer a restauração completa e qual o tempo que será necessário.

Apoio à investigação: A Investigação de atividade imprópria ou ilegal pode ser impossível em computação em nuvem, os serviços em nuvem são difíceis de investigar, pois o *log* (registros de acesso) e os dados dos vários usuários podem estar localizados em vários lugares, espalhados em uma série de servidores que mudam o tempo todo. Se não for possível obter um compromisso contratual de apoio a formas específicas de investigação, junto com a evidência de que o fornecedor já apoiou com êxito tais atividades, então usa única suposição é de que os pedidos de investigação e descoberta serão impossíveis (Gartner 2008, apud Brodkin, 2008).

Viabilidade em longo prazo: Idealmente, o fornecedor de computação em nuvem jamais poderá falir ou ser adquirido por uma empresa maior, mas o cliente deve ter certeza de que seus dados continuarão disponíveis mesmo depois de um evento como esse, por isso, lembrar de perguntar aos fornecedores como conseguir os dados de volta e se eles vão estar em um formato para poder importá-los em um aplicativo de substituição (Gartner 2008, apud Brodkin, 2008).

As empresas que oferecem serviços de computação em nuvem*,* deverão se comprometer a oferecer um ambiente com alta segurança para comportar dados e informações das empresas e também a privacidade dos usuários comuns em meio a todos esses riscos apresentados.

Segundo ISACA (2009), quando bem planejadas, as atividades previstas sobre gestão de riscos serão cruciais para assegurar que a informação seja disponibilizada e protegida.

A *Cloud Security Alliance* (CSA, 2009) desenvolveu então um documento com orientações sobre a segurança no ambiente em nuvem, esse documento foi feito por especialistas e acadêmicos especializados em computação em nuvem e abordar sobre alguns tópicos como vulnerabilidades, os riscos, principais problemas de segurança e algumas recomendações para garantir a segurança das informações de clientes que estarão hospedadas em fornecedores desse serviço.

### **3.4.3 GERENCIAMENTO DA QUALIDADE DA INFORMAÇÃO**

De acordo com ISACA (2009), com a mudança de paradigma e a natureza dos serviços prestados através de computação em nuvem, existem muitos desafios para os fornecedores, por exemplo, melhorar os recursos em nuvem com foco na qualidade com o objetivo de fornecer aos usuários diretos e indiretos do ambiente em nuvem mais confiança nos serviços de infraestrutura e aplicativos. Os principais pontos abordados sobre qualidade são:

Transparência: Fornecedores de serviços em nuvem devem demonstrar que possuem controles de segurança eficientes e robustos, dando a tranqüilidade ao cliente de que seus dados estão devidamente protegidos contra o acesso não autorizado.

Privacidade: Torna-se imperativo aos provedores de serviço de computação em nuvem provar aos clientes, que os controles de privacidade estão em vigor e demonstrar que possuem recursos para evitar, detectar e reagir às violações em tempo hábil.

Conformidade: As organizações devem cumprir uma série de leis, regulamentações e normas, então o essencial e verificar se, caso os dados sejam exigidos pelas autoridades, não comprometa outras informações.

Fluxo de informações além da fronteira: A localização física da informação pode se transformar em um problema, quando essa pode ser armazenada em qualquer lugar no ambiente da nuvem e a jurisdição e a obrigação legal é determinada pela localização física, portanto as leis que regem as informações dependendo do país possuem uma grande variação. Nesse contexto o que é permitido em alguns países pode ser uma violação em outros.

Certificação: Fornecedores de serviços de computação em nuvem deverão fornecer a seus clientes a garantia de que estão agindo de forma correta.

Assim, a computação em nuvem representa uma oportunidade de remodelar a segurança de dados e informações e os controles de TI. Com a utilização de padrões e *frameworks* as empresas obterão mais qualidade em questões de segurança e no controle interno do fornecedor da computação em nuvem e aproveitarão para melhorar a eficiência e a segurança interna de seu portfólio de TI (ISACA, 2009).

## **4 METODOLOGIA**

## **4.1 IMPLANTAÇÃO DA EUCALYPTUS E VIRTUALIZAÇÃO**

Para a instalação do sistema de infraestrutura em nuvem Eucalyptus foi utilizado um computador com as configurações demonstradas na Figura 9:

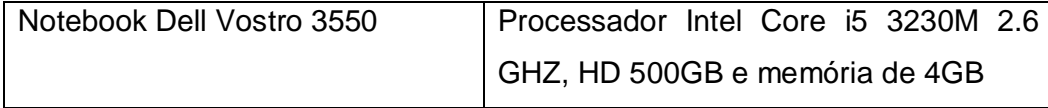

Figura 9 - Computador para Instalação da Eucalyptus. Fonte: Elaborada pelo autor (2013).

As configurações escolhidas levam em consideração os requisitos mínimos referentes ao sistema Eucalyptus. Primeiramente será necessário instalar nesse notebook o sistema operacional Linux CentOS (versão 6.x) na arquitetura de 64 Bits. Logo após a instalação da distribuição do Linux será necessário fazer o download e instalação do Eucalyptus.

Após instalação e configuração via linha de comando do sistema Eucalyptus, será possível ao administrador acessar a *interface* gráfica que é representada na Figura 10.

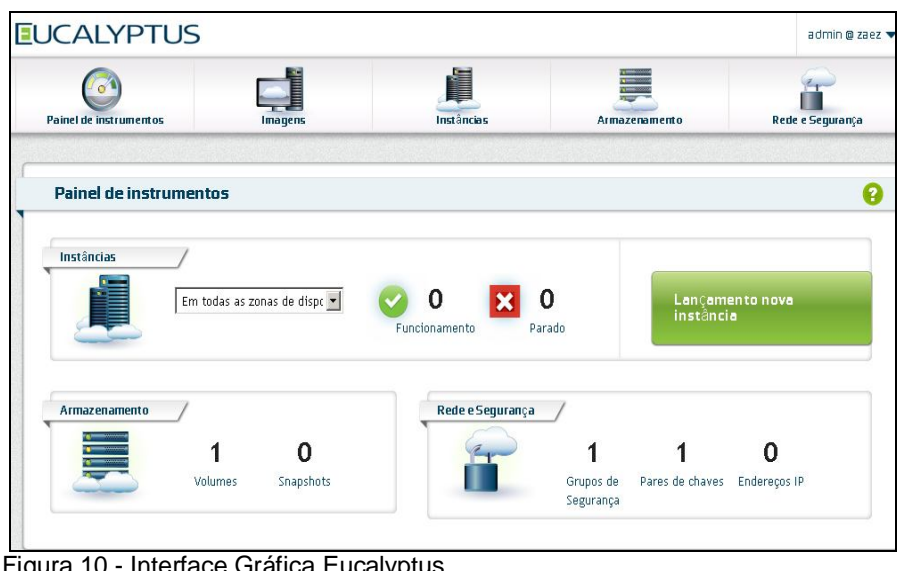

 Figura 10 - Interface Gráfica Eucalyptus. Fonte: Elaborada pelo autor (2013).

A partir da plataforma gráfica da Eucalyptus que pode ser acessada via *interface Web*, o administrador usufruirá de recursos como: painel de gerenciamento; criação, gerenciamento e exclusão instâncias; Gerenciamento de grupos de segurança; Alocação, associação / desassociação e liberação de endereços IP.

O sistema Eucalyptus gerencia a criação de instâncias, ou seja, a criação de máquinas virtuais a partir de uma imagem do sistema operacional. A Figura 11 ilustra os sistemas operacionais que são suportados:

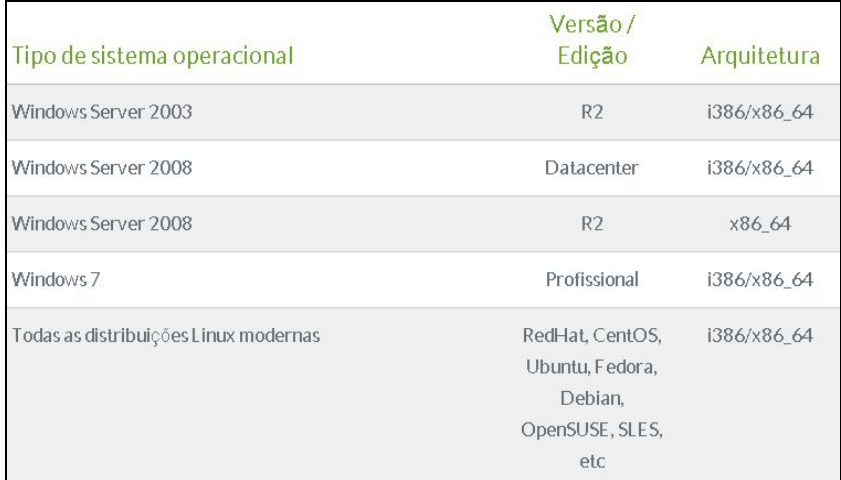

 Figura 11 - Sistemas Operacionais Suportados na Eucalyptus. Fonte: Eucalyptus (2013).

Neste projeto foi utilizado o sistema operacional Windows Server 2008 R2 para a instalação em uma instância virtualizada na nuvem Eucalyptus.

Após esse processo, será necessário criar contas de usuário no sistema de infraestrutura Eucalyptus e no Windows Server 2008, para que o usuário, através do *thin client,* consiga utilizar o sistema operacional e tenha à sua disposição alguns aplicativos básicos usados no dia a dia, como demonstrado na Figura 12.

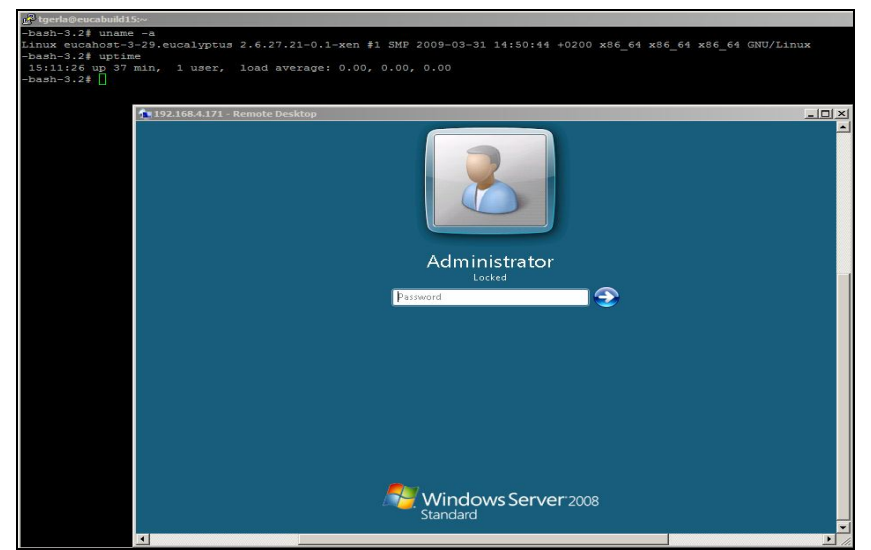

 Figura 12 - Tela de Login do Usuário. Fonte: Eucalyptus (2013).

Cada usuário terá o seu perfil no servidor e seus documentos e arquivos pessoais estarão armazenados com maior segurança.

O intuito é demonstrar as vantagens de economia com espaço físico, economia em aquisição de servidores e novos computadores e a economia de energia adquirindo essa infraestrutura de trabalho.

# **4.2 IMPLEMENTAÇÃO DO SOFTWARE**

O primeiro passo foi o desenvolvimento da engenharia de *software* para a ferramenta proposta que consistiu na escolha da estratégia a ser usada no processo de desenvolvimento. Desta forma, procurou-se estabelecer procedimentos para organizar todo o processo de planejamento e elaboração do *software*, envolvendo a prevenção de erros e fornecendo meios de realizar manutenções e testes para se alcançar a qualidade e atender as expectativas do cliente ou do usuário.

Esta etapa, caracterizada pelo planejamento, incluiu a modelagem do *software* por meio de diagramas. Esses diagramas tiveram como objetivo mostrar como o *software* desenvolvido deveria funcionar após sua implementação. O desenvolvimento dos diagramas ocorreram através da Linguagem de Modelagem Unificada (Unified Modeling Language – UML) e dentre as ferramentas disponíveis, foi utilizada a ferramenta Jude Community (versão 5.5), devido à facilidade de uso e eficiência que ela proporciona para a elaboração dos diagramas direcionados ao planejamento do *software*.

Os três diagramas elaborados foram: diagrama de classes, casos de uso e de atividades. O diagrama de classe é o diagrama central da modelagem orientada a objetos e permite visualizar todas as classes presentes no projeto e seus relacionamentos. O diagrama de casos de uso mostra as funcionalidades representadas em um caso de uso e quem terá acesso a essa funcionalidade, denominado nesse diagrama de ator. O diagrama de atividades é utilizado para modelar a seqüência estruturada de ações e tem como base os atores envolvidos, demonstrando todas as atividades realizadas por eles.

Para a modelagem do banco de dados do *software* foi utilizada a ferramenta CA Erwin Data Modeler (versão 4.0) que oferece um número de funcionalidades que ajuda a administração, a modelagem dos de objetos de base de dados. Através desse *software* é possível gerar um *script* (um arquivo de banco de dados) compatível com vários *softwares*.

Outro *software* utilizado foi o WampServer (versão 2.2), que possui um pacote de aplicações, também foi utilizado o PHPMyAdmin (versão 3.4.5) para importar o arquivo de banco de dados que anteriormente foi exportado através da ferramenta CA Erwin Data Modeler, gerando, assim, todas as tabelas necessárias para a conexão com o *software*.

Para o desenvolvimento do *software* de vantagens econômicas utilizando virtualização e computação em nuvem foi utilizado o programa Netbeans IDE 7.1, linguagem de programação Java e uma planilha eletrônica disponibilizada pela empresa Ncomputing que contêm todos os cálculos e informações necessárias para realizar as devidas comparações entre a utilização de computadores (desktop) e virtualização, conforme demonstrado no Apêndice A.

A escolha da linguagem Java deveu-se às grandes vantagens que ela proporciona, dentre elas: a tecnologia Java é gratuita; os editores e ambiente de produção também são gratuitos (no projeto será utilizado a plataforma Netbeans); a linguagem é orientada a objetos (OO) o que torna mais rápida a atividade de programação e manutenção de sistemas de informação; e uma

característica importante é a portabilidade, em que o mesmo código Java roda em diversas plataformas.

No desenvolvimento foi criada uma classe de conexão dentro do Netbeans IDE que faz a comunicação com a base de dados MySQL presente na ferramenta PHPMyAdmin. Com o *software* modelado e implementado, as etapas subsequentes da pesquisa deverão ser realizadas. Como próximo passo, após o desenvolvimento do *software*, será realizado uma etapa de testes utilizando, com a autorização, uma empresa modelo. Essa etapa é de extrema importância para se realizar possíveis correções e verificar as falhas desta etapa de desenvolvimento.

Segundo Barbosa e Silva (2010) a *interface* corresponde à porção de um sistema com a qual o usuário mantém contato físico (motor ou perceptivo) ou conceitual durante a interação. Para o desenvolvimento de um *software* com uma *interface* simples, o foco principal deve ser a usabilidade, que é composta por alguns fatores como: facilidade de aprendizado, facilidade de recordação, eficiência, segurança no uso e satisfação do usuário. Cabe destacar que esses fatores foram considerados durante a implementação do *software* descrito. Os resultados parciais desta pesquisa, que incluem a modelagem e a implementação do *software* estão descritos com mais detalhes na seção 5.

# **4.3 MONITORAMENTO DE ENERGIA E EMISSÃO DE GASES**

O monitoramento foi realizado com a autorização de uma empresa do ramo Têxtil situada na cidade de Ibitinga, localizada no interior de estado de São Paulo. Para esta etapa foi primeiramente feita uma pesquisa bibliográfica, que tinha como objetivo encontrar um aparelho que conseguisse medir a quantidade de energia gasta por cada equipamento de um setor de TI.

O aparelho encontrado e que foi utilizado para o monitoramento, é o modelo CM120 da OWL. Trata-se de um aparelho *wireless* (sem fio) que possui um sensor transmissor e um receptor. Sua funcionalidade é medir a energia de aparelhos eletroeletrônicos e eletrodomésticos e pode ser usado em uma rede elétrica em 110 ou 220 volts. A Figura 13 ilustra o aparelho receptor OWL e uma representação da *interface* gráfica do *software* OWL.

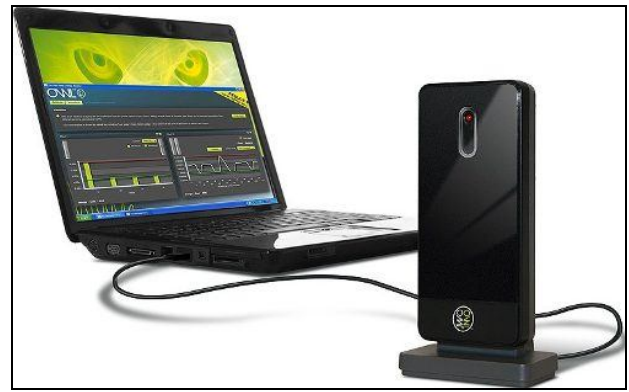

 Figura 13 - Aparelho Receptor OWL. Fonte: OWL (2013).

# **4.3.1 FUNCIONAMENTO**

O sensor de transmissor foi colocado envolvendo um fio fase que atende os aparelhos que foram monitorados, ele pode ser colocado:

- Numa das fases do disjuntor da caixa de distribuição que alimenta o que se deseja monitorar;
- Na saída do disjuntor do quadro geral de energia;
- Na entrada do quadro de distribuição, geralmente localizado dentro da casa ou empresa.

Nesse projeto, como o intuito é monitorar separadamente cada equipamento, o sensor apenas envolveu o cabo a ser monitorado, não tendo a necessidade de abrir qualquer cabo ou circuito, ou utilizar qualquer tipo de ferramenta, tornando muito mais simples a instalação e operação do medidor de consumo.

Portanto, esse sensor é conectado ao transmissor sem fio, que captura as informações medidas e são enviadas ao receptor que estará conectado ao computador via porta USB. A distância entre esses aparelhos poderá ser de no máximo 30 metros sem a presença de obstáculos e com paredes no máximo uns 20 metros.

A Figura 14 representa o sensor e o transmissor que enviarão as informações para o receptor citado no tópico 4.1.

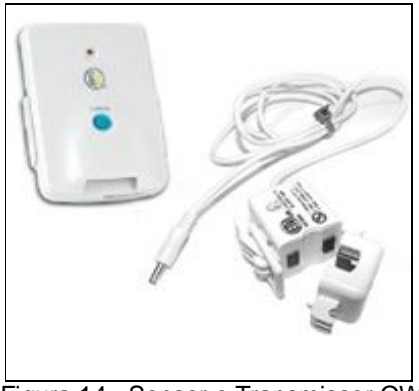

 Figura 14 - Sensor e Transmissor OWL. Fonte: OWL (2013).

# **4.3.2 INTERFACE GRÁFICA DO APARELHO OWL**

O *software* OWL pode ser instalado pelo CD ou via *download* através do site do fabricante. A partir da *interface* gráfica pode-se configurar opções como:

- A voltagem do aparelho a ser monitorado;
- O fator de multiplicação de emissão de gases;
- O nome do sensor e as tarifas por Quilowatt-hora (kWh).

A Figura 15 demonstra as possíveis configurações que podem ser feitas antes de iniciar o modo de monitoramento.

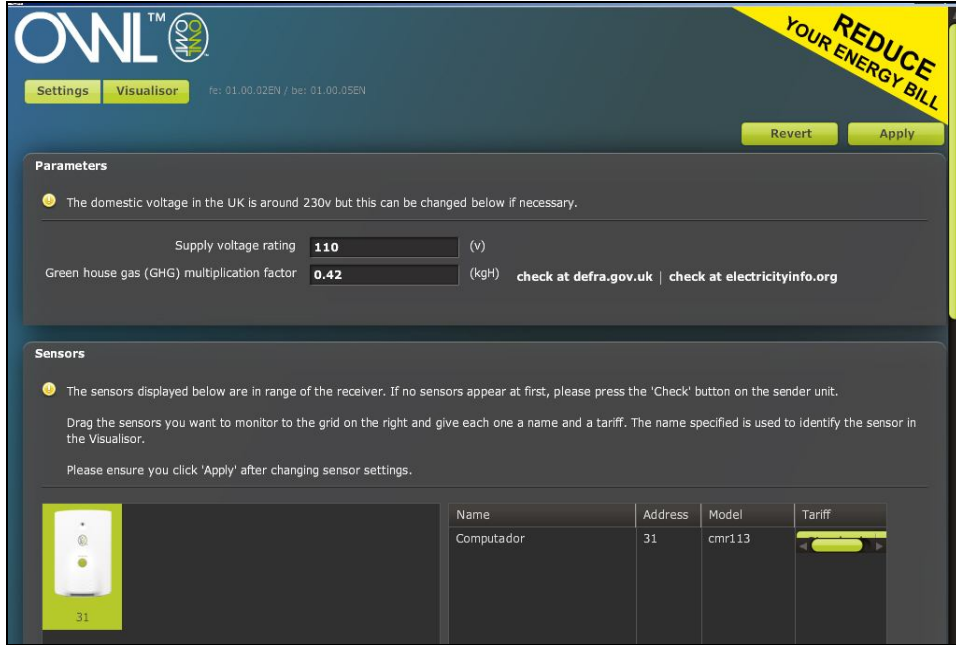

Figura 15 - Interface Gráfica OWL. Fonte: Elaborada pelo autor (2013).

Na aba "Visualizador" é possível acompanhar o monitoramento real da quantidade de energia gasta pelo equipamento monitorado no momento. O consumo e o valor gasto são representados de forma numérica e em forma de gráficos. É possível comparar o uso de eletricidade dia a dia, semana após semana e mês a mês para um controle mais adequado. Esse aparelho não tem somente a capacidade de gerar o quanto foi gasto com energia, consegue nos informar a quantidade de emissão de gases do aparelho, a partir do fator de multiplicação informado na tela inicial e a quantidade de energia gasta. A Figura 16 demonstra quais as informações pode-se adquirir com o monitoramento real de um computador. Obtem-se, por exemplo, a quantidade energia gasta (que é medida em kWh (Quilowatt-hora)), o custo por hora que será gasto com esse equipamento (baseando-se na tarifa informada na tela inicial do *software*) e o valor de emissão de gases medido (em Kg (Quilogramas) por hora).

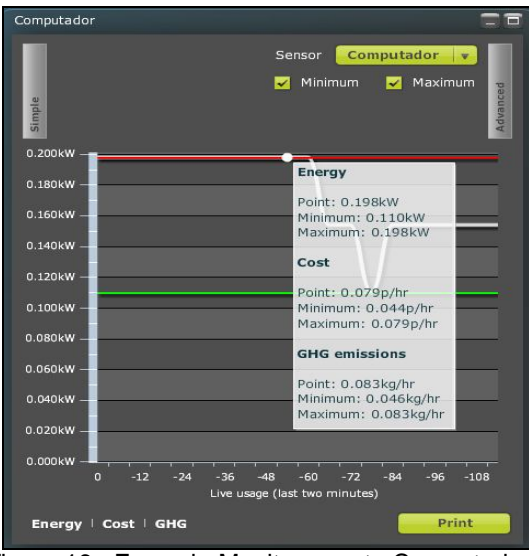

 Figura 16 - Exemplo Monitoramento Computador. Fonte: Elaborada pelo autor (2013).

### **4.3.3 PROCESSO DE MONITORAMENTO E EQUIPAMENTOS**

Com a utilização do *software* e dos equipamentos OWL, a proposta é monitorar individualmente cada equipamento presente na Figura 17, com exceção do computador cujo monitoramento será realizado em conjunto com o

monitor, caracterizando uma estação de trabalho. O período de monitoramento será de uma semana a até um mês, para cada equipamento.

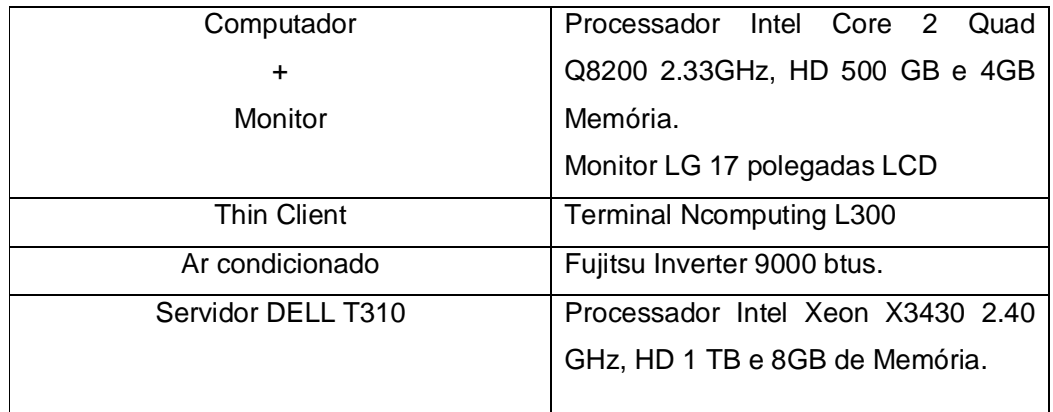

Figura 17 - Equipamentos a serem Monitorados.

Fonte: Elaborada pelo autor (2013).

O equipamento nos permite fazer o monitoramento de todo um setor através do fio correspondente no disjuntor, mas a escolha foi fazer um monitoramento individual para ter mais detalhes de quais os gastos de cada equipamento em um setor de TI para, posteriormente, comparar com a utilização do *thin client* (acessando uma máquina virtualizada com o sistema operacional Windows Server 2008) que estará instanciada no sistema de infraestrutura Eucalyptus. Por meio destas medições será possível verificar a hipótese deste trabalho sobre as vantagens econômicas obtidas e os impactos ambientais que podem ser evitados com a utilização de computação em nuvem e virtualização.

#### **5 RESULTADOS**

#### **5.1 SOFTWARE**

### **5.1.1 ENGENHARIA DE REQUISITOS**

Segundo Pressman (2006), a engenharia de requisitos facilita muito na compreensão dos engenheiros de *software* sobre o problema, levantando o máximo de informações possíveis, entre elas a definição do cliente do que é

necessário, quais as necessidades, quais as prioridades e quais as expectativas sobre as funcionalidades do *software*.

## **5.1.2 ANÁLISE DO PROBLEMA**

Projetar um *software* de cálculo de vantagens econômicas e ecológicas com a utilização de computação em nuvem, que auxilie os consultores e profissionais da área de TI. Esse *software* deve simular um diagnóstico do que será implantado na empresa, permitindo uma comparação de quais serão os respectivos gastos caso a empresa decida implantar uma solução com computadores (*desktops*) ou com virtualização de terminais, utilizando a tecnologia de computação em nuvem.

## **5.1.3 LEVANTAMENTO DOS REQUISITOS**

O sistema terá como atores o administrador e o consultor.

O administrador será responsável por cadastrar as empresas, cadastrar consultores, cadastrar usuários e pelas configurações do *software*, bem como, visualizar os relatórios.

Ao consultor, cabe a tarefa de visitar as empresas e, após um breve levantamento de informações, preencher um diagnóstico conforme solicitado pelo cliente. O mesmo terá acesso ao cadastro de empresas, ao cadastro do diagnóstico e à visualização dos relatórios.

### **5.1.4 GERÊNCIA DE REQUISITOS**

O sistema inicialmente terá uma tela de identificação do usuário (*login*), permitindo o acesso em nível administrador ou consultor.

Caso o usuário seja um administrador, poderá efetuar o cadastro de empresas, consultores, usuários do sistema e emitir todos os tipos de relatórios, a exemplo de relatórios de empresas e consultores cadastrados e os disponíveis a partir do preenchimento do diagnóstico pelos consultores.

Os consultores terão acesso ao cadastro de possíveis novas empresas, preenchimento do diagnóstico e emissão somente dos relatórios comparativos com os cálculos de vantagens econômicas e ecológicas.

Atendendo aos requisitos especificados, espera-se que o *software* tenha alcançado seu principal objetivo que era a usabilidade para que os usuários tenham facilidade em utilizá-lo. Testes de usabilidade poderão ser realizados em etapas futuras desta investigação.

Os erros deverão ser evitados através da etapa de teste do *software*, que foi aplicada durante e após o desenvolvimento do *software*.

#### **5.1.5 DIAGRAMAS**

Para o desenvolvimento do *software* tornou-se necessário modelar quatro diagramas, especificando as principais atividades relacionadas a cada usuário do *software*, assim como, a relação entre as atividades e a distribuição dos dados para obtenção do resultado esperado com o uso do *software*.

O primeiro diagrama desenvolvido foi o de diagrama de caso de uso, representado na Figura 18, que tem como atores do *software* o administrador e o consultor. Cada um desses atores possui acesso à atividades específicas. O diagrama demonstra que para ambos utilizarem o *software* é necessário, primeiramente, se identificar.

O administrador é responsável pelos casos de uso: Cadastrar Empresa, Cadastrar Consultor, Cadastrar Usuário, Configurar Sistema e Visualizar Relatórios.

Ao consultor é permitido: Cadastrar Empresa, Preencher Diagnóstico e Exibir Relatórios.

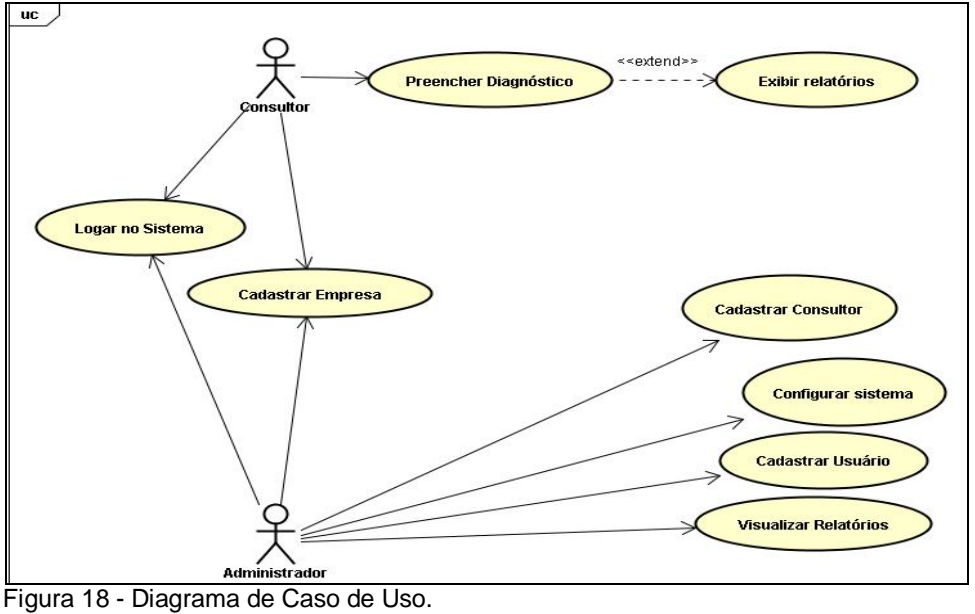

Fonte: Elaborada pelo autor (2013).

A partir da Figura 19 é possível verificar as atividades que podem ser realizadas pelo administrador. Após o acesso ao *software* com seus dados corretos, o administrador pode realizar a configuração do *software* e consultar um usuário, caso o usuário ainda não esteja cadastrado cabe a ele efetuar esse cadastro. Em seguida, o usuário já poderá utilizar o *software*.

Os mesmos passos podem ser feitos com a consulta de empresas e consultores, caso ainda não possuam cadastro, esse poderá ser efetuado.

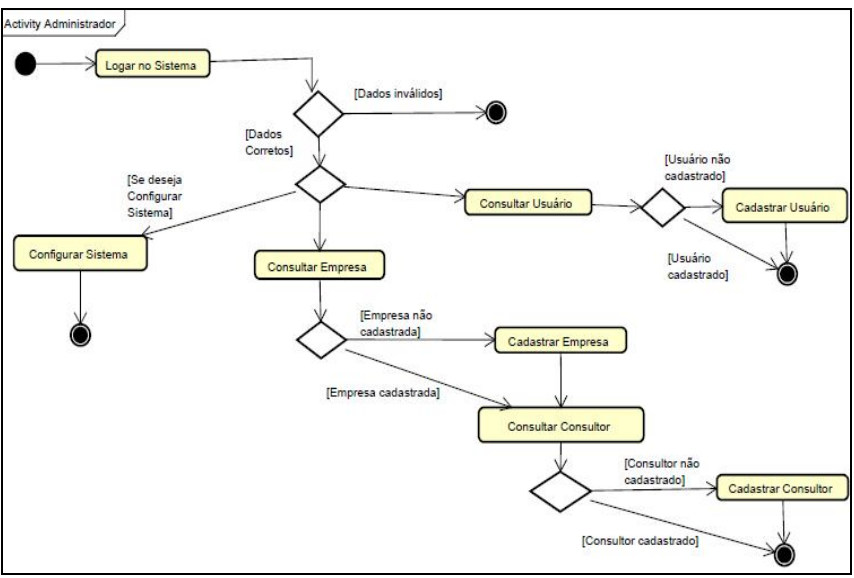

 Figura 19 - Diagrama de Atividades – Administrador. Fonte: Elaborada pelo autor (2013).

Na Figura 20, tem-se o Diagrama de Atividades do Consultor. Após realizar acesso ao *software* com seus dados corretos, o consultor pode consultar o cadastro da empresa, entretanto, se a empresa ainda não possuir cadastro, ele deverá efetuar o cadastramento. Após efetuar o cadastro da empresa, há a possibilidade do preenchimento do diagnóstico, permitindo, assim, a emissão de alguns relatórios de comparações econômicas e ecológicas.

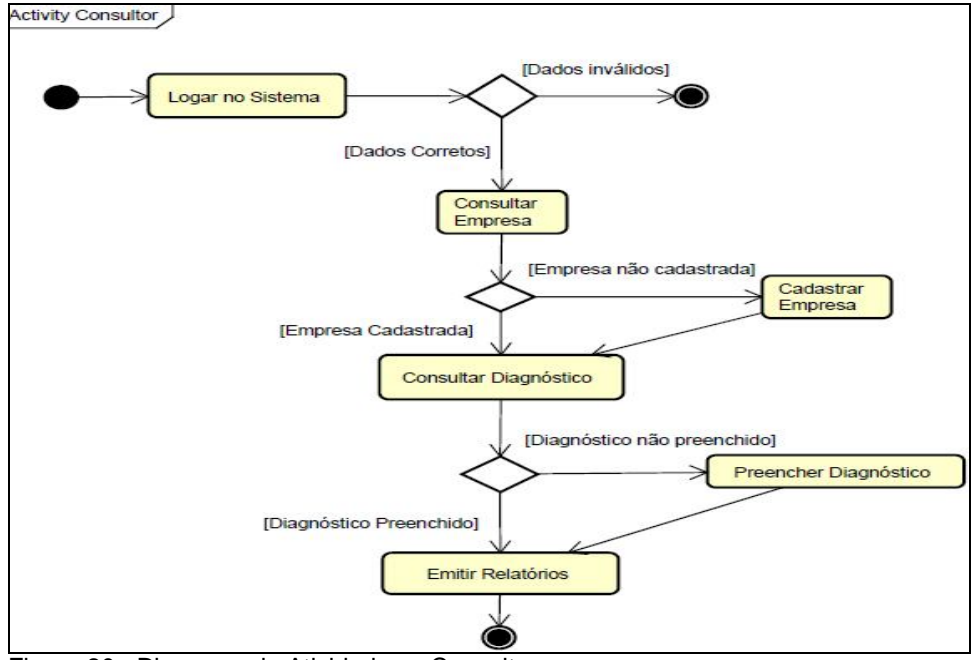

Figura 20 - Diagrama de Atividades – Consultor. Fonte: Elaborada pelo autor (2013).

Após a elaboração dos diagramas, foi desenvolvida a modelagem do banco de dados do *software*. A principal entidade do *software* é "Diagnóstico". Serão armazenadas informações como: o consultor responsável, a empresa solicitante do diagnóstico e todos os custos relacionados.

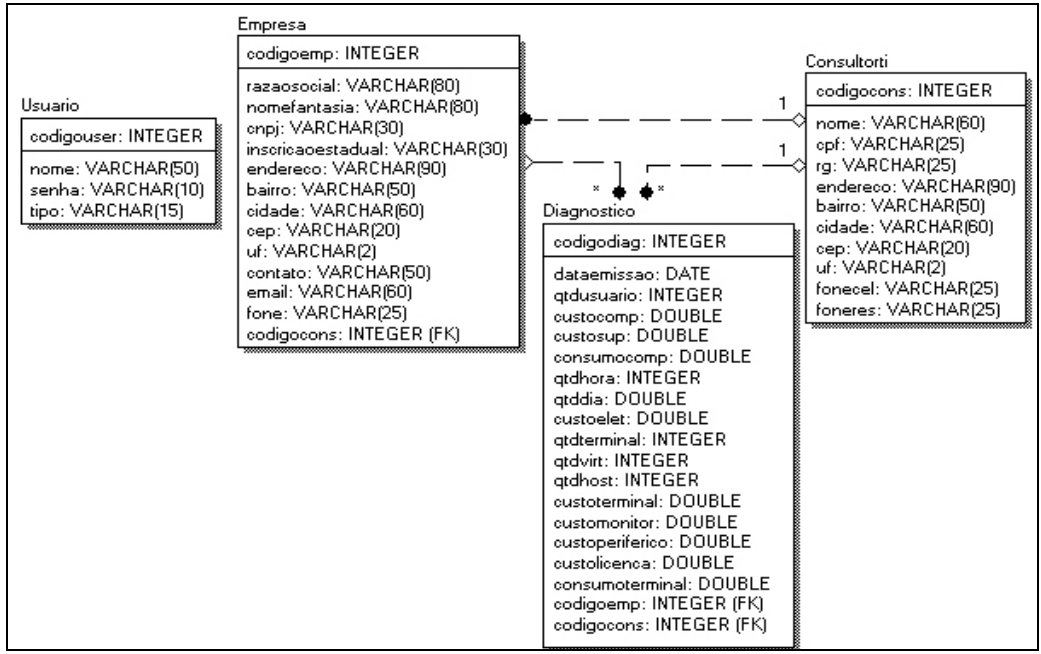

 Figura 21 - Diagrama de Entidade e Relacionamento. Fonte: Elaborada pelo autor (2013).

O objetivo de se armazenar essas informações dessa forma que estão distribuídos os dados, conforme mostra a Figura 21, consiste em um controle claro do funcionamento do *software*, em que será possível gerar relatórios e consultas de dados.

A partir da construção dos diagramas, foi possível analisá-los e iniciar o desenvolvimento prático. Os diagramas são fundamentais para o desenvolvimento de um projeto, sendo utilizados para definir os níveis de acesso de cada usuário de acordo com as atividades que cada um poderá realizar.

# **5.1.6 INTERFACE DO SOFTWARE**

A primeira tela do *software* está representada na Figura 22, a tela de login, sendo a primeira tela que o usuário do *software* terá contato. Através dela o administrador ou o consultor terão acesso ao *software*, informando seu código de usuário e a senha respectivamente.

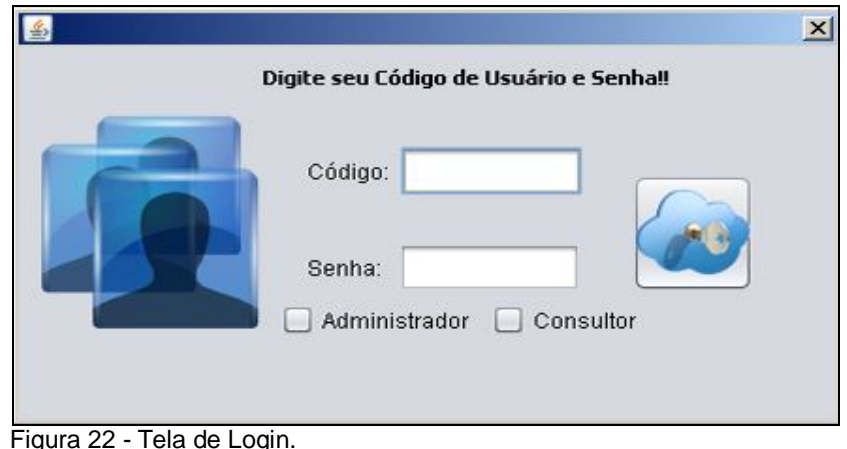

Fonte: Elaborada pelo autor (2013).

A Figura 23 representa a tela principal do *software* que possui menus que permitem o acesso a todas as telas de cadastro, à tela do preenchimento do diagnóstico e à tela de relatórios. Também possui botões representados por ícones com as respectivas legendas, visando facilitar a usabilidade do *software* e permitir que o usuário encontre de maneira mais prática e rápida o que deseja. A *interface* também apresenta um botão que permite ao administrador dar suporte ao consultor caso tenha alguma dúvida durante o processo de utilização do *software*.

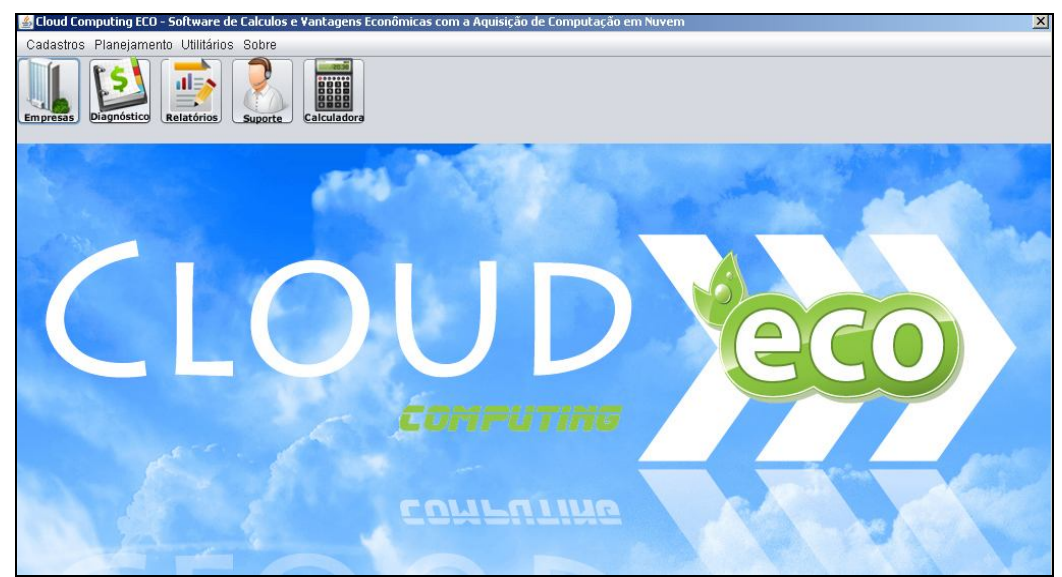

 Figura 23 - Tela Principal. Fonte: Elaborada pelo autor (2013).

Todas as telas de cadastro (cadastro de consultores, cadastro de empresas, cadastro de usuários e a tela de preenchimento do diagnóstico) possuem esse conjunto padrão de botões, conforme consta na Figura 24.

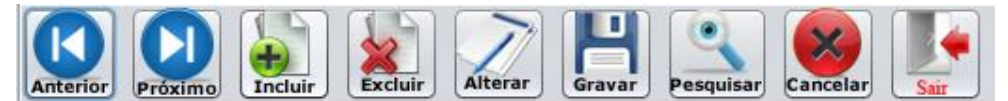

 Figura 24 - Menu de Botões. Fonte: Elaborada pelo autor (2013).

A função de cada botão, respectivamente, consiste em:

**Anterior:** Permitir ao usuário voltar ao registro anterior;

**Próximo:** Permitir ao usuário avançar para o próximo registro;

**Incluir:** Permitir ao usuário inserir um novo registro;

**Excluir:** Permitir ao usuário excluir um registro existente;

**Alterar:** Permitir ao usuário alterar, modificar um registro existente;

**Gravar:** Permitir ao usuário gravar as informações de alteração ou de um novo registro.

**Pesquisar:** Permitir ao usuário pesquisar todos os registros existentes;

**Cancelar:** Permitir ao usuário cancelar uma operação de inclusão ou alteração;

**Sair:** Permitir ao usuário sair da tela;

Para que o usuário consiga utilizar o *software*, primeiramente o administrador terá que efetuar o seu cadastro informando nome, senha e tipo de acesso ao sistema, conforme demonstrado na Figura 25.

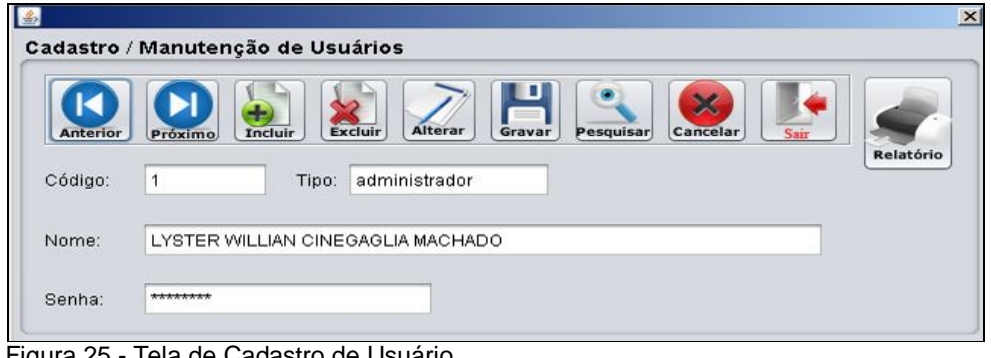

 Figura 25 - Tela de Cadastro de Usuário. Fonte: Elaborada pelo autor (2013).

A Figura 26 mostra a tela pela qual é realizado o cadastro dos consultores que visitaram as empresas para lhes demonstrar as vantagens econômicas e ambientais da implantação da computação em nuvem. Essa tela possui alguns dados básicos para identificação, como: CPF, nome, RG e telefones para contato.

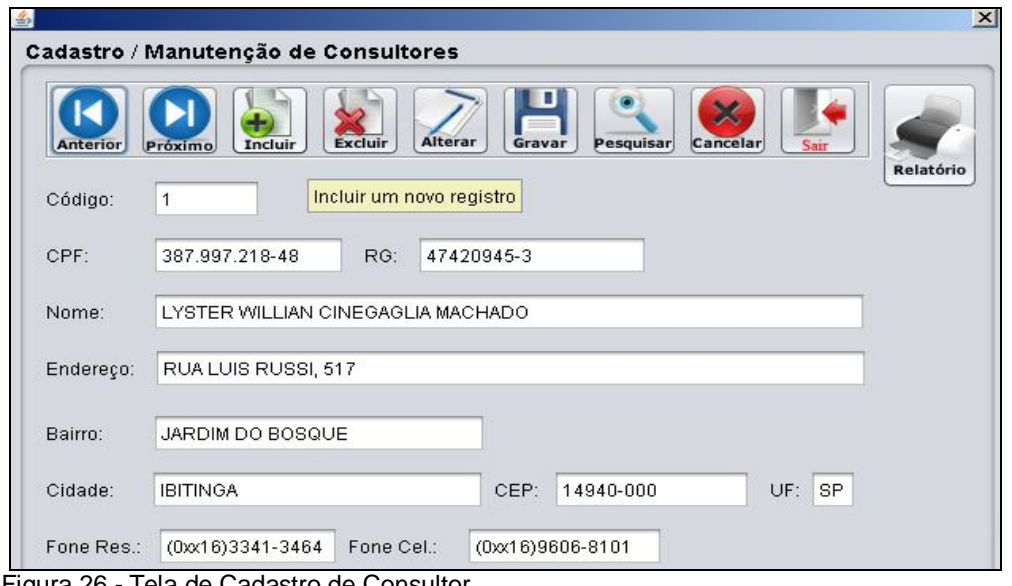

 Figura 26 - Tela de Cadastro de Consultor Fonte: Elaborada pelo autor (2013).

A tela de cadastro de empresas possui o mesmo *layout* que foi apresentado na Figura 26, modificando apenas alguns campos a serem preenchidos, como: CNPJ, Inscrição Estadual, Razão Social, Email, Contato e o Consultor de TI responsável pela empresa.

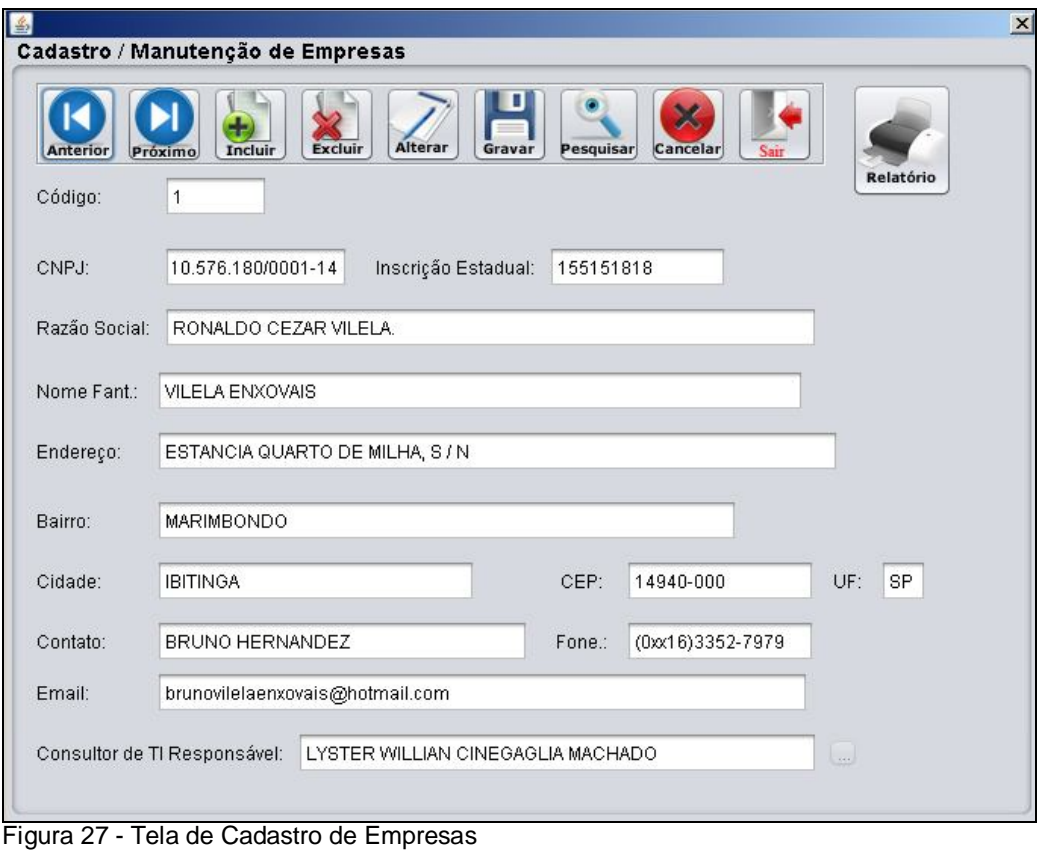

Fonte: Elaborada pelo autor (2013).

A tela que pode ser definida como sendo a principal tela do *software* é representada na Figura 28. Através dela o consultor informa para qual empresa está sendo realizado o diagnóstico, o nome do consultor responsável pelo processo e várias outras informações, como:

- Quantidade de usuários a implantar;
- O custo de um computador para ambiente de trabalho e custo de um terminal *thin client*;
- Custos de aquisição de licença e periféricos;
- Custo e quantidade de energia gasta por cada equipamento;
- Quantidade de dias por ano e horas por dia que esses equipamentos serão utilizados.

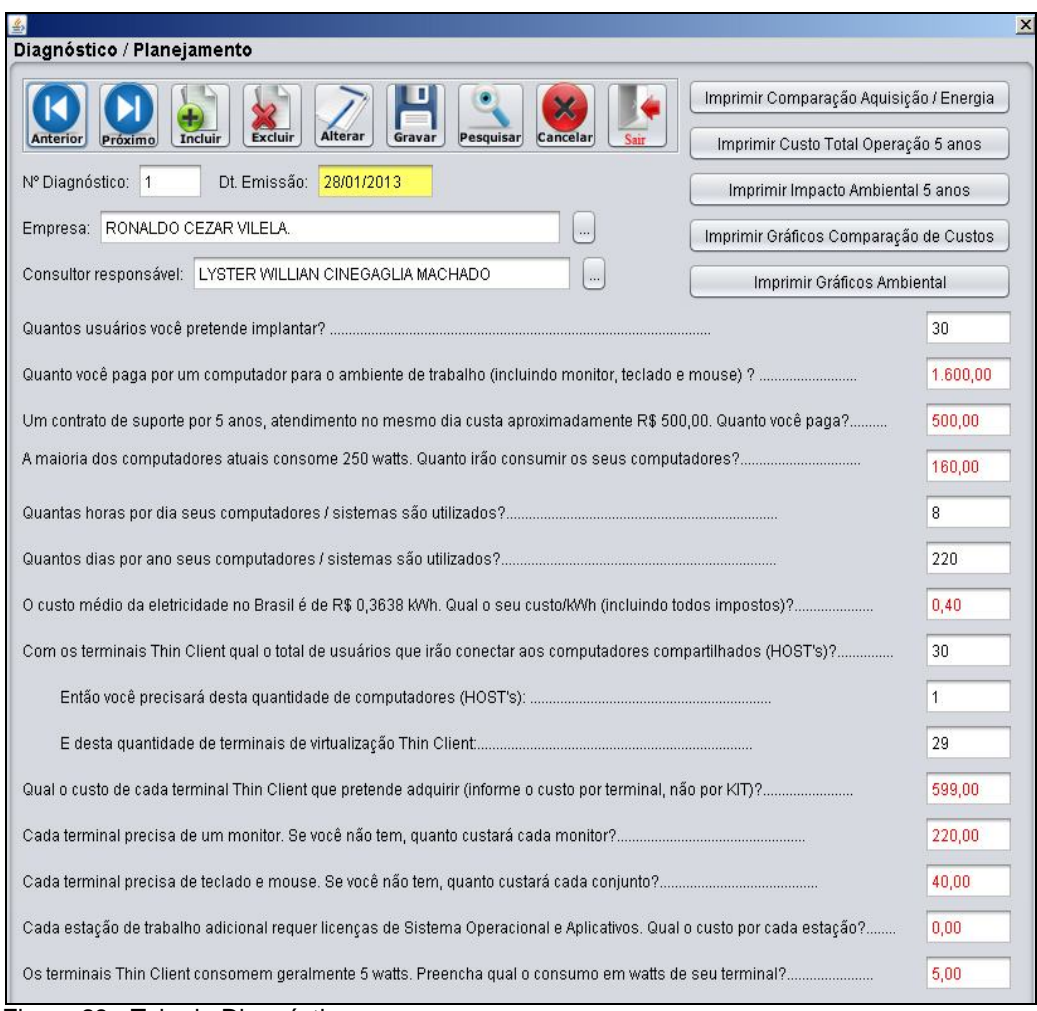

 Figura 28 - Tela de Diagnóstico Fonte: Elaborada pelo autor (2013).

A partir do preenchimento desse diagnóstico, o consultor e administrador terão acesso a cinco relatórios, são eles:

- Comparação Custo de Aquisição e Energia;
- Custo Total de Operação desses Equipamentos durante cinco anos;
- Impacto Ambiental causado no período de cinco anos;
- Gráficos de Comparação de Custo;
- Gráficos Ambientais;

Todos esses relatórios podem ser acessados pelo consultor através da tela de diagnóstico representada pela Figura 28. O administrador também terá acesso através da tela de relatórios, demonstrada na Figura 29, para isso ele precisa apenas informar o código do diagnóstico de modo a gerar o relatório desejado.

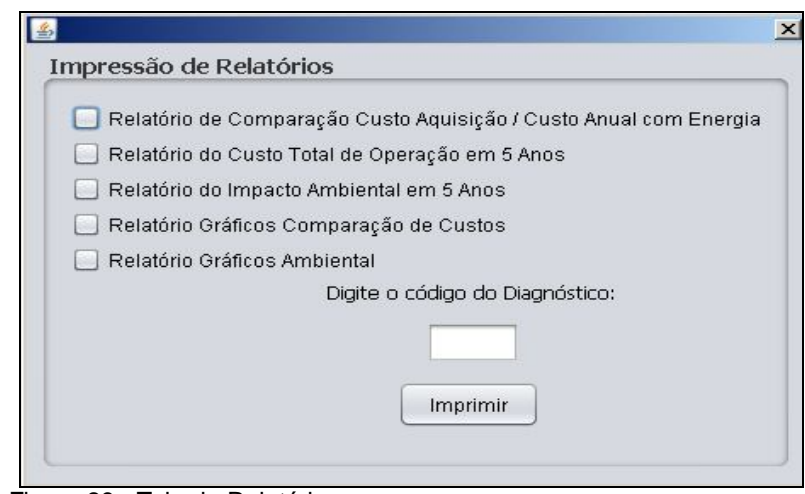

 Figura 29 - Tela de Relatórios. Fonte: Elaborada pelo autor (2013).

Por fim, o *software* conta com duas telas de pesquisa, a "Pesquisa de Consultores" e a "Pesquisa de Empresas" representadas, respectivamente, pelas figuras 30 e 31. Tais telas visam auxiliar o consultor ou administrador a procurar um determinado registro através de filtros específicos.

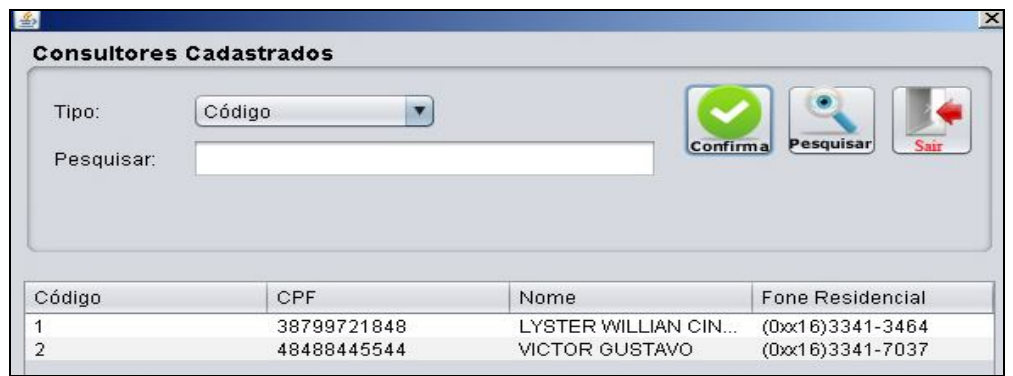

 Figura 30 - Tela de Pesquisa de Consultores. Fonte: Elaborada pelo autor (2013).

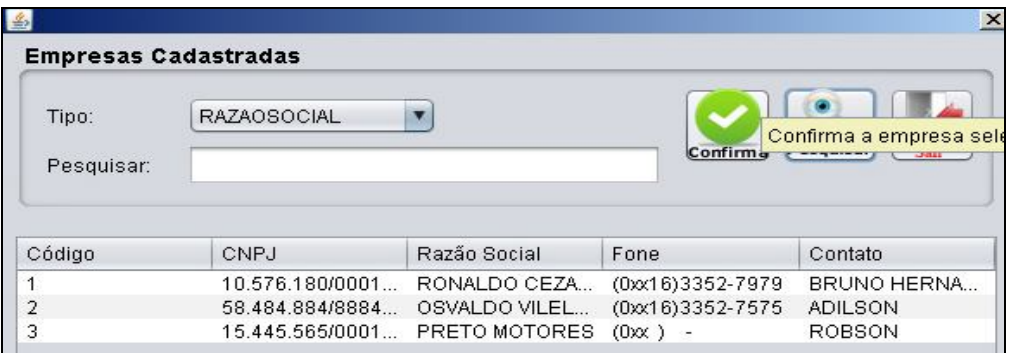

 Figura 31 - Tela de Pesquisa de Empresas. Fonte: Elaborada pelo autor (2013).

#### **5.2 ESTUDO DE CASO**

O estudo de caso proposto foi realizado na empresa Vilela Enxovais, do segmento têxtil, que está localizada na cidade de Ibitinga no interior do estado de São Paulo. A empresa possui cerca de 200 funcionários que estão divididos entre diversos setores, como: produção, financeiro, telemarketing, jurídico, recursos humanos, etc.

Sua infraestrutura tecnológica é constituída de aproximadamente 70 computadores e 3 servidores. Dentre esses servidores, um está sendo utilizado como servidor de internet, para realizar o monitoramento de sites visitados, controle de usuários, firewall; o segundo é utilizado apenas para armazenar o banco de dados do ERP da empresa e o terceiro é utilizado para armazenar o sistema ERP para que os usuários da empresa consigam utilizálo.

A partir desse levantamento é possível analisar que ambos os servidores estão sendo subutilizados e que, com uso da tecnologia de computação em nuvem e da virtualização, apenas uma máquina com alguns requisitos mínimos seria capaz fornecer todos esses serviços.

Segundo relatado por um dos diretores, o maior gasto mensal da empresa era referente à energia elétrica associada aos equipamentos de TI,, justificando, desta maneira, um estudo sobre uma possível substituição desses equipamentos.

Com a autorização da empresa, foi realizado um estudo dentro da organização para demonstrar que a tecnologia em nuvem poderia trazer grandes benefícios econômicos e ambientais.

Assim, com o auxílio do software de cálculo de vantagens econômicas e ambientais desenvolvido nesta pesquisa, foi possível simular e obter dados que sugeriram uma proposta de mudança de praticamente 40% da atual infraestrutura, correspondente à troca de exatamente 30 máquinas por terminais *thin client*.

Primeiramente tornou-se necessário obter algumas informações com o gerente da empresa para realizar o preenchimento da tela de diagnóstico do software (Figura 28).

Para facilitar esse processo foi elaborada uma tabela contendo as informações necessárias para que se tornasse possível a realização dos cálculos comparativos, representados na Tabela 1.

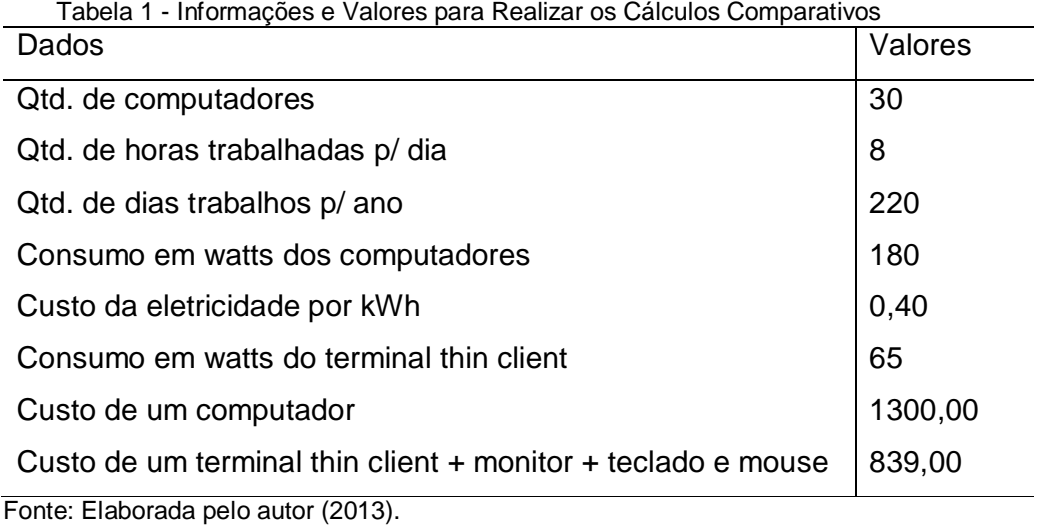

Após a tabulação dessas informações e o preenchimento da tela de diagnóstico do software (Figura 28), foi possível realizar a impressão de todos os relatórios disponíveis no software.

A Figura 32 demonstra que, caso a organização tivesse optado pela aquisição de 30 terminais *thin client* ao invés de 30 computadores (*desktop)*, a sua economia seria de R\$ 27.079,00, o que corresponde à aproximadamente 69,43%.

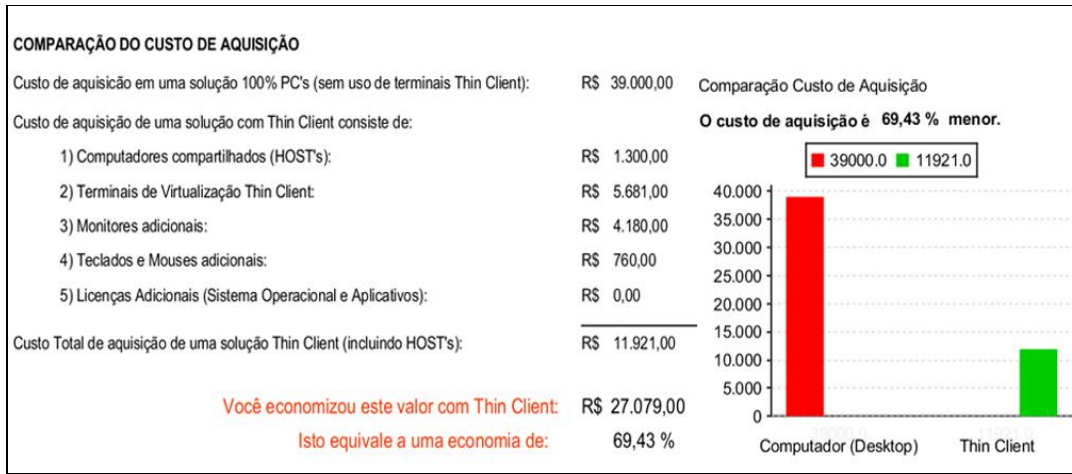

Figura 32 - Comparação Custo de Aquisição. Fonte: Elaborada pelo autor (2013).

Em relação à economia de energia anual que poderia ser alcançada com a utilização dos terminais *thin client*, esta seria de aproximadamente 73,80%, ou seja, R\$ 280,54, como demonstrado na Figura 33.

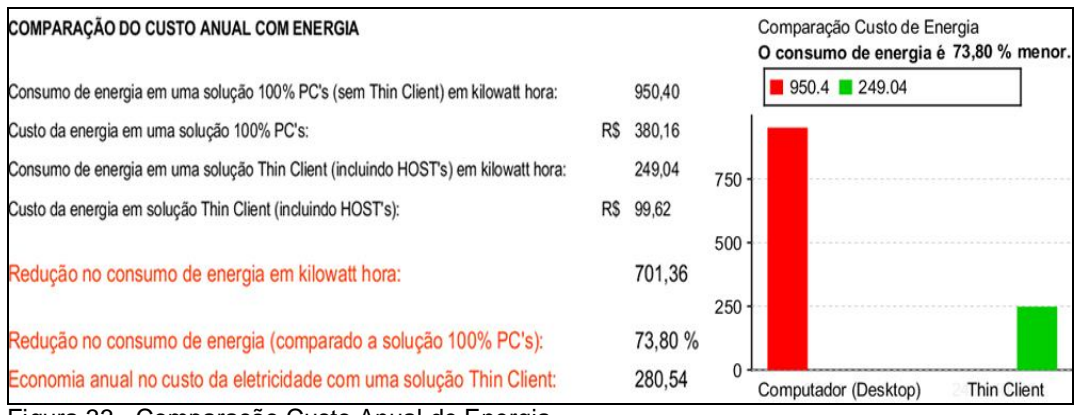

Figura 33 - Comparação Custo Anual de Energia. Fonte: Elaborada pelo autor (2013).

A Figura 34 demonstra que com uma infraestrutura tecnológica de 30 *thin clients* durante um período de 5 anos, será economizado 435 litros de gasolina, aproximadamente 0,43 toneladas de metro cúbico de carvão e o fator principal, a redução de emissão de dióxido de carbono na atmosfera será de até 2,74 toneladas.

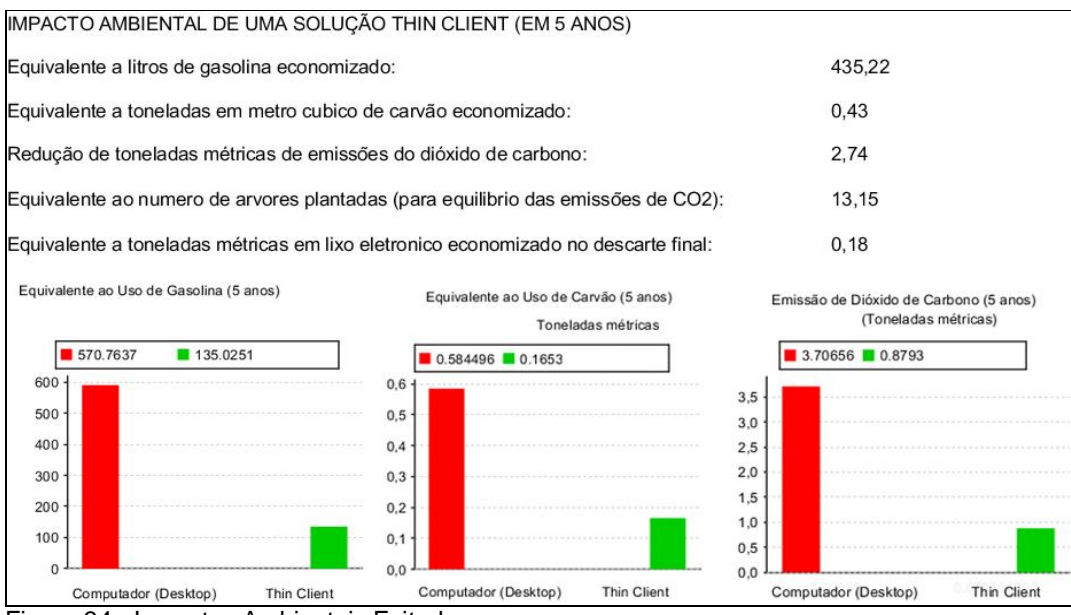

Figura 34 - Impactos Ambientais Evitados. Fonte: Elaborada pelo autor (2013).

Para finalizar, foi entregue todos os relatórios gráficos e estatísticos emitidos para a diretoria da empresa, facilitando a compreensão da ampla diferença econômica e do impacto ambiental gerado, entre uma infraestrutura com computadores (*desktop*) e a outra com a utilização da computação em nuvem e da virtualização.

#### **5.3 MONITORAMENTO**

Ao concluir a etapa de monitoramento dos equipamentos de um setor de TI citados na seção 4.3.3, foi possível notar que, conforme apresentado na Figura 35, se um computador permanecer ligado num período de um mês e em durante 24 horas por dia, o custo total de energia consumida será de R\$ 41,53 reais, mas levando em consideração que a maioria das empresas utilizam esse equipamento cerca de 8 horas por dia, então o custo total será de R\$ 13,85 reais e o índice de emissão de gás carbônico na atmosfera em relação ao consumo de energia será de 14,55 kg aproximadamente.

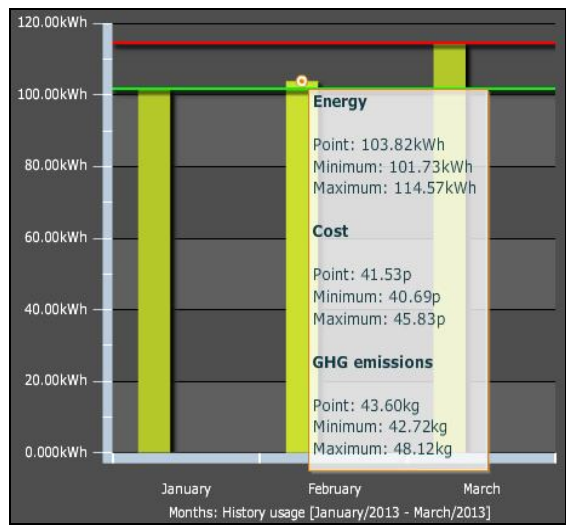

 Figura 35 - Monitoramento Computador + Monitor. Fonte: Elaborada pelo autor (2013).

A partir da Figura 36, nota-se que o *thin client* em conjunto com o monitor apresentou um consumo de energia de aproximadamente 65kW, então se comparado com o computador que o consumo foi de 180kW, o custo total de energia consumida será de R\$ 5,00 reais, portanto, um *thin client* tem o

consumo de energia e o índice de emissão de gás carbônico na atmosfera quase três vezes menor que um computador.

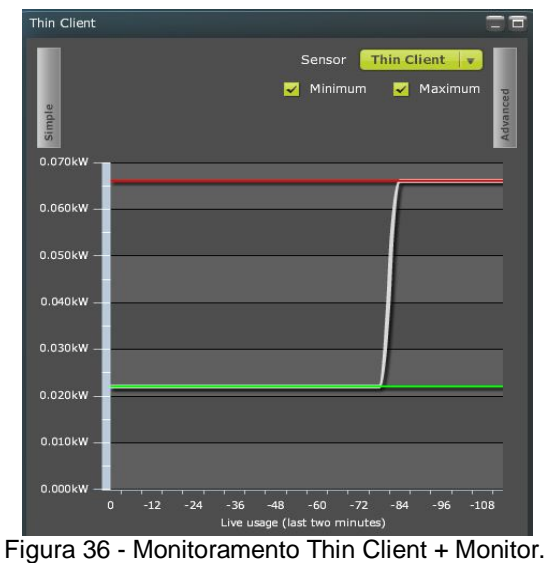

Fonte: Elaborada pelo autor (2013).

A Figura 37 representa os gráficos do período de monitoramento do ar condicionado, lembrando que esse equipamento necessita estar ligado 24 horas por dia, mantendo o ambiente refrigerado e evitando possíveis falhas em servidores, principalmente por causa do aquecimento. Desta forma, então o custo total de energia é de R\$ 153,25 reais.

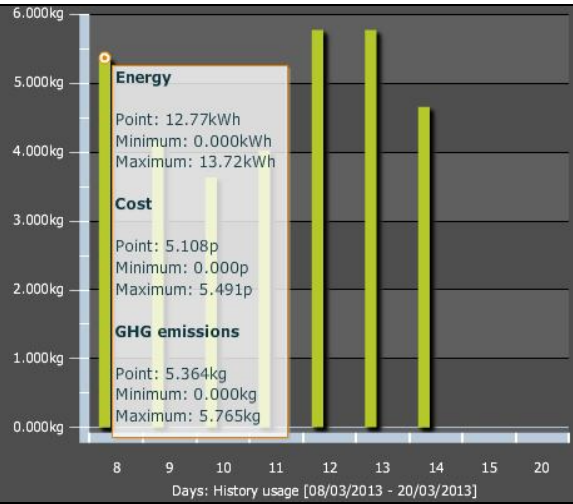

 Figura 37 - Monitoramento Ar Condicionado. Fonte: Elaborada pelo autor (2013).

O servidor, que também tem a necessidade de permanecer ligado durante todo o dia, quando monitorado apresentou um consumo de 290 kW, o que gera um custo total de aproximadamente R\$ 66,05 reais.

Conclui-se que há várias vantagens na adoção de um servidor com uma infraestrutura Eucalyptus Open Source, com apenas um equipamento pode-se criar várias instâncias dividindo a capacidade de hardware, realocando capacidade de processamento de acordo com a demanda. Por meio de uma dessas instâncias o usuário poderá acessar, utilizando um *thin client,* todos os aplicativos necessários que igualmente estariam disponíveis em um computador, mas com uma vantagem muito significativa de economia de energia elétrica e redução na emissão de gás carbônico na atmosfera.

#### **5.4 INFRAESTRUTURA EUCALYPTUS OPEN SOURCE**

Através do acesso a *interface* da Eucalyptus pelo endereço de IP 192.168.1.91:8443 foi possível criar uma instância com a capacidade de memória, processador e armazenamento necessários para suportar a imagem do Windows Server 2008, modelo escolhido foi o m2.xlarge com 4 CPUS, 2048 MB de memória e 15 GB de armazenamento. A Figura 38 demonstra todas as pré-configurações disponíveis, podendo ser ajustadas de acordo com a necessidade da empresa.

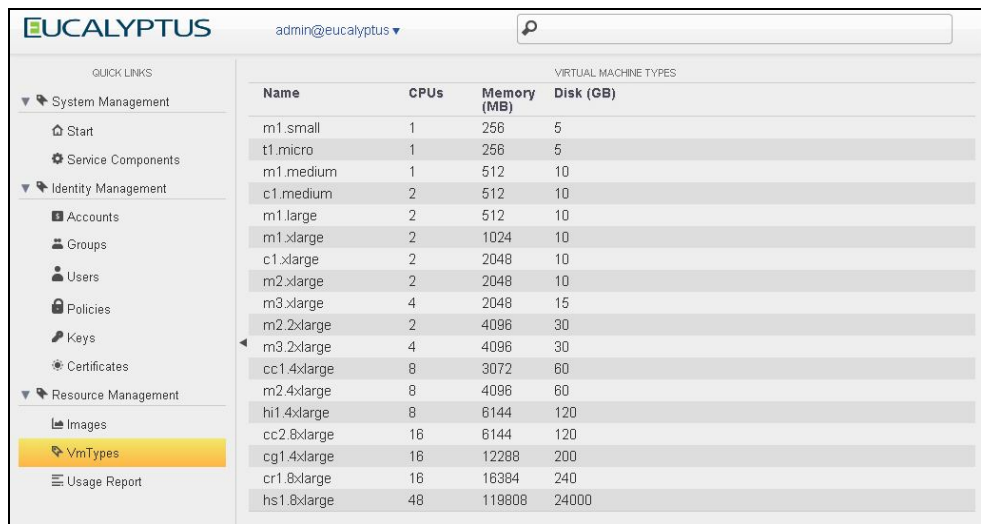

 Figura 38 - Tipos de VMs Fonte: Elaborada pelo autor (2013).

Após essa etapa, tornou-se necessário a instalação e configuração do Windows Server 2008 e, logo após, foram definidas as contas de usuários e permissões de acesso para cada um. A Figura 39 representa a tela de "usuários e computadores do *active directory*", onde foi possível realizar o cadastro de duas contas de usuário: lyster e usc, possibilitando posteriormente o acesso através do *thin client*.

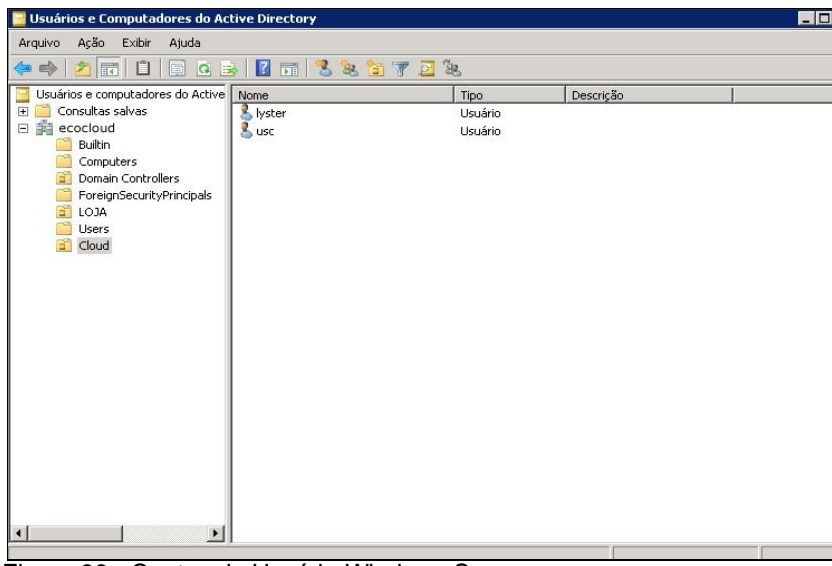

 Figura 39 - Contas de Usuário Windows Server Fonte: Elaborada pelo autor (2013).

Finalmente, após todo esse processo, foi possível demonstrar a partir da Figura 40 o projeto em funcionamento. Do lado direito, o notebook está com a infraestrutura Eucalyptus Open Source instalada e emulando a instância do Windows Server 2008, do lado esquerdo, temos o acesso via *thin client* a esse sistema operacional.

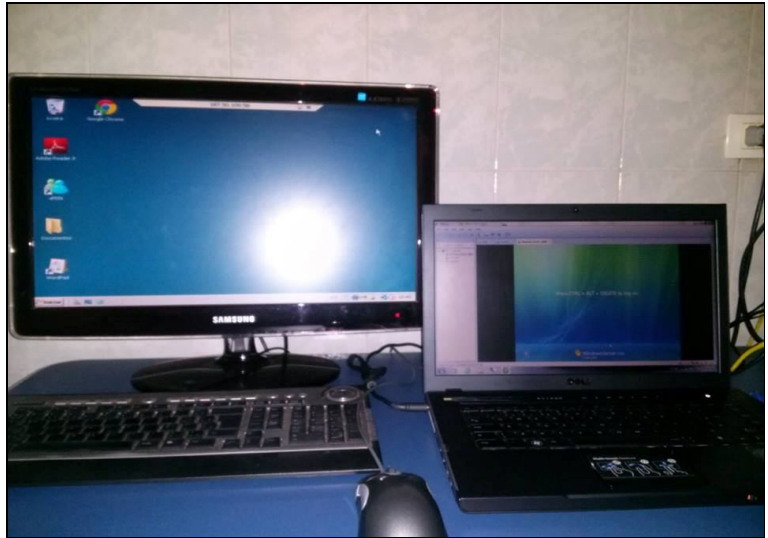

 Figura 40 - Thin Client e Eucalyptus Fonte: Elaborada pelo autor (2013).

Com essa infraestrutura as empresas terão uma grande economia se tratando de espaço físico e em custos com novos equipamentos.

Dependendo da configuração do servidor, é possível criar várias instâncias conforme houver a necessidade e como se trata de uma infraestrutura elástica, a qualquer momento é possível realocar recursos para melhorar o desempenho.

## **6 CONSIDERAÇÕES FINAIS**

Certamente a computação em nuvem em poucos anos irá conquistar grande parte das empresas de tecnologia, principalmente as que já consideram de extrema importância a sustentabilidade ambiental e buscam novos recursos para redução de custos. Com os resultados obtidos através do software e implementação da infraestrutura eucalyptus, foi possível esclarecer para a empresa que colaborou com o projeto, as vantagens da computação em nuvem, permitindo também que, após os testes de utilização do *thin client*, os usuários manifestassem grande aceitação para a migração.

Mediante as dúvidas das empresas na escolha de investir ou não na tecnologia, questionando-se sobre quais as reais vantagens econômicas e ambientais que podem ser obtidas, o software desenvolvido proporcionará um levantamento das vantagens econômicas e ambientais considerando o prazo de planejamento do projeto de até cinco anos.

Considerando o potencial desta pesquisa para trabalhos futuros, poderá ser desenvolvida uma plataforma online, com informações detalhadas sobre a tecnologia, informações sobre a Eucalyptus e também ser disponibilizado o software desenvolvido, para que empresas, instituições de ensino e os demais interessados possam realizar uma simulação online.

Outra possibilidade consiste em buscar parcerias com algumas empresas de tecnologia da região, para começar um projeto de implantação em escolas públicas ou comunidades carentes.

Com um planejamento adequado, a computação em nuvem reduzirá os custos com equipamentos de informática, aperfeiçoará a capacidade de processamento dos servidores, reduzirá os impactos ambientais, centralizará as informações, trazendo maior segurança aos usuários e consequentemente influenciará na contribuição para redução de programas sem licença de uso.

# **REFERÊNCIAS**

ABNT – Associação Brasileira de Normas Técnicas. NBR ISO/IEC 17799: **Tecnologia da informação – Código de prática de Gestão de segurança da informação**. ABNT, Rio de Janeiro, 2005.

BARBOSA, S.D.J., SILVA, B.S., **Interação Humano-Computador**. Rio de Janeiro, Editora Elsevier, 2010.

BRODKIN, J.. **Seven cloud computing security risks**. 2008. Network World. Disponível em: <http://www.networkworld.com/news/2008/070208-cloud.html>.

CHAGANTI, P. **Cloud services for your virtual infrastructure**, Part 1: Infrastructure-as-a-Service (IaaS) and Eucalyptus. 2009.

CHAVES, S., **A questão dos riscos em ambientes de computação em nuvem**. Universidade de São Paulo, São Paulo, 2011. Disponível em: <http://www.teses.usp.br/teses/disponiveis/12/12139/tde-01022012 183255/publico/SidneyChavesVC.pdf>

CHEE, B., FRANKLIN, C. **Cloud Computing**: Technologies and Strategies of the Ubiquitous Data Center. Boca Raton: CRC Press, 2010.

DATACENTER VERDE. **Mais que responsabilidade social: uma base para o crescimento para ganhos econômicos e estabilidade operacional**. Disponível em: <http://www.ibm.com/br/services/qts/pdf/Datacenter\_verde.pdf>. Acesso em: 20 abr. 2013.

Eucalyptus. **Eucalyptus documentation**. Disponível em: <http:// www.eucalyptus.com >. Acesso em: 30 abr. 2013.

GREEN IT-GUIDE. Disponível em: <http://www.cebit.de/greenit\_d>. Acesso em: 09 abr. 2013.

Information System Audit and Control Association (ISACA). **Computação em nuvem: benefícios para o negócio com perspectivas de segurança, governança e qualidade**, 2009. Disponível em: < <http://www.isaca.org/KnowledgeCenter/Research/ResearchDeliverables/Page s/Cloud-Computing-Business-Benefits-With-Security-Governance-and-Assurance-Perspective.aspx> Acesso em: 10 mar. 2013.
Information System Audit and Control Association (ISACA). **Green IT in Practice: How One Company Is Approaching the Greening of Its IT**, 2011. Disponível em: < http://www.isaca.org/Journal/Past-Issues/2011/Volume-6/Documents/11v6-Green-IT-in-Practice.pdf> Acesso em: 20 abr. 2013.

Information System Audit and Control Association (ISACA). **It's Not Easy Being Green: How the Green IT Movement Is Impacting Careers in IT Audit**, 2010. Disponível em: < http://www.isaca.org/Journal/Past-Issues/2010/Volume-3/Documents/jpdf1003-its-not-easy-being-green.pdf> Acesso em: 23 abr. 2013.

INTEL, NEXT GENERATION CENTER. **Cloud Computing**, 2011. Disponível em: <http://www.nextgenerationcenter.com/curso.aspx?CourseId=295ca6ebbec9-452a-94f1-18431356f82e>. Acesso em: 10 nov. 2012

LAURA, F. **Optimisation et rationalization de l'infrastructure de stockagepour um développement plus durable. Armazenamento verde**: problemas e fatores chave de sucesso. 2009. Mastere (MSIT Executive. HEC) – Ecole Supérieure des Mines de Paris: Management dês Systemes d'Information et dês Technologies, Paris, 2009.

MILLER, J., Candle, L., Wald, H., - **Information Security Governance: Government Considerations for the Cloud Computing Environment,**  August 2009 – USA. Disponível em: **<**http://www.boozallen.com/media/file/Information-Security-Governance.pdf>

MURUGESAN, San. **Harnessing Green IT: Principles and Practices**. Estados Unidos: IEEE computer society, 2008.

NCOMPUTING. **NComputing Brasil - Calculadora de Custo e Impacto Ambiental**. Disponível em: <http:// www.tradesystem.com.br/produtos/ virtualizacao/ncomputing/pdf/ncomputing\_tco\_calculator\_070408.xls>. Acesso em: 02 jun. 2012.

NIST (National Institute of Standards and Technology) – **The NIST Definition of Cloud Computing**, 2011, National Institute of Standards and Technology, Information Technology Laboratory – Gaithersburg, Maryland – USA. Disponível em: <http://csrc.nist.gov/publications/nistpubs/800-145/SP800- 145.pdf> Acesso em: 22 fev. 2013.

Nurmi, D., Wolski, R., Grzegorczyk, C., Obertelli, G., Soman, S., Youseff, L., and Zagorodnov. (2009). **The Eucalyptus open-source cloud-computing** 

**system**. In 2009 9th IEEE/ACM International Symposium on Cluster Computing and the Grid (CCGRID), Washington, DC, USA. IEEE.

OWL. Disponível em: < http://theowlireland.com/owl-usb-connect> Acesso em: 06 mai. 2013.

PRESSMAN, R.S., **Engenharia de Software – 6ª Edição**. São Paulo, Editora Mcgraw-hill Interamericana, 2006.

SILVA, M.R.P., ZANETI, G.B., ZAGO, M.G., SOUZA, A.N., **TI Verde – Princípios e práticas sustentáveis para aplicação em universidades**. UNESP, Bauru - São Paulo, 2009. Disponível em: <http://labplan.ufsc.br/congressos/III%20SBSE%20-%202010/PDF/SBSE2010- 0085.pdf>

TAURION, C. **Cloud Computing: computação em nuvem: transformando o mundo da tecnologia da informação**. Rio de Janeiro, Editora Brasport, 2009.

VELTE, A.T., VELTE, T.J., ELSENPETER, R.. **Cloud Computing: Computação em Nuvem: Uma Abordagem Prática**. Rio de Janeiro, Editora Alta Books, 2011.

VERAS, M. **DATACENTER: Componente Central da Infraestrutura de TI**. Rio de Janeiro, Editora Brasport, 2009.

VERAS, M. **Virtualização: Componente Central do DATACENTER**. Rio de Janeiro, Editora Brasport, 2011.

VERAS, M. **Cloud Computing: Nova arquitetura da TI**. Rio de Janeiro, Editora Brasport, 2012.

## **APÊNDICE A**

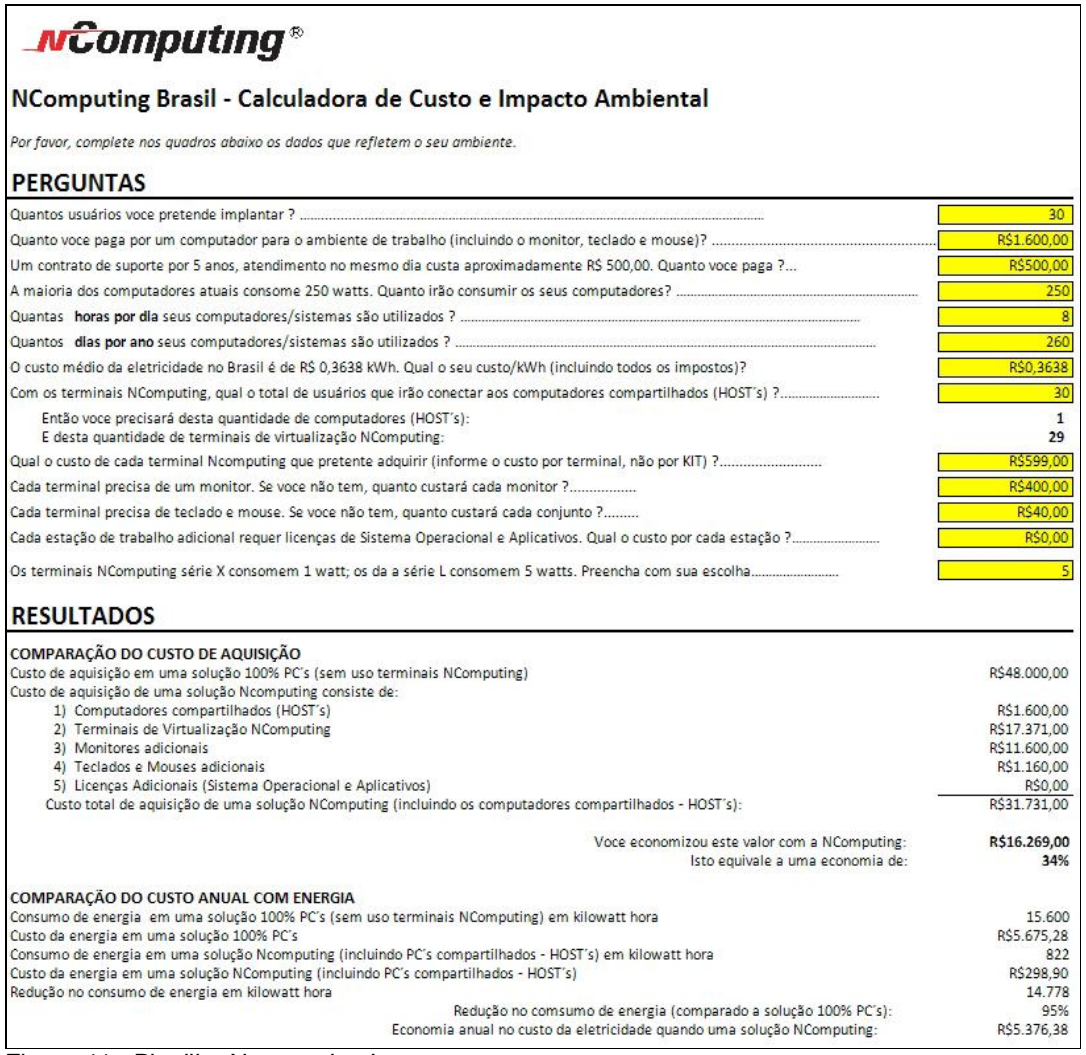

Figura 41 - Planilha Ncomputing I Fonte: Ncomputing (2012)

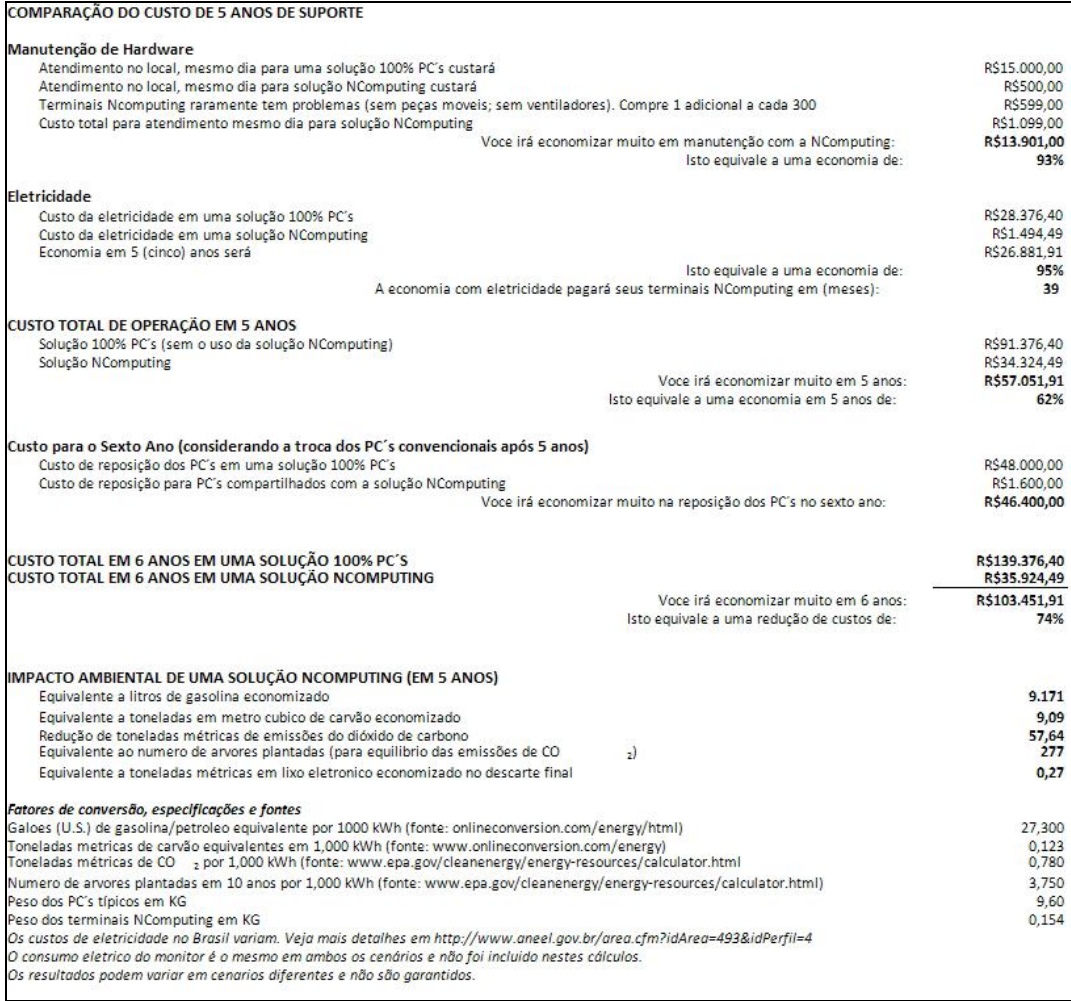

Figura 42 - Planilha Ncomputing II Fonte: Ncomputing (2012)

# **Implementação de um Sistema de Infraestrutura Eucalyptus e Desenvolvimento de um Software de Cálculos de Vantagens Econômicas e Ambientais para Auxiliar na Migração para um Ambiente em Nuvem.**

#### **Lyster W. C. Machado, Larissa P. da Luz, Patrick P. Silva, Elvio G. da Silva, Henrique P. Martins**

Centro de Ciências Exatas e Sociais Aplicadas – Universidade Sagrado Coração (USC) Caixa Postal 15.064 – 91.501-970 – Bauru – SP – Brasil

lysterwillian@gmail.com, larissapavarinidaluz@gmail.com, patrick.silva@usc.br, egsilva@usc.br, henmartins@gmail.com

*Abstract. Cloud computing transforms the traditional ways of how companies acquire and use the resources of Information Technology. With the use of this technology will be possible to implement a system of Eucalyptus cloud infrastructure and from this, create an instance allowing you to connect some users via a client terminal. Also will develop a software in the Java programming language enabling users to the registration information and print reports of comparisons of total spending and the impacts on the environment generated by conventional computers and the use of virtualization in Cloud Computing.*

*Resumo. A Computação em Nuvem transforma os modos tradicionais de como empresas utilizam e adquirem os recursos da Tecnologia da Informação. Com o uso dessa tecnologia será possível a implementação de um sistema de infraestrutura em nuvem Eucalyptus e a partir deste, criar uma instância possibilitando a conexão de alguns usuários através de um terminal cliente. Também será desenvolvido um software em linguagem de programação Java possibilitando aos usuários o cadastramento de informações e a impressão de relatórios de comparações do total de gastos e os impactos gerados no meio ambiente gerado por computadores convencionais e com a utilização da virtualização em Computação nas Nuvens.*

#### **1. Introdução**

O objetivo deste artigo é realizar a implementação de um sistema de infraestrutura em nuvem Eucalyptus, que possibilitará a criação de uma instância em que cada usuário terá sua conta de acesso e assim poderá usufruir dos principais aplicativos utilizados no dia a dia e armazenar seus respectivos documentos. Visando auxiliar as empresas na tomada de decisão para migrar para a tecnologia em nuvem, será desenvolvido um software que demonstre a partir de relatórios as comparações econômicas e ambientais entre a utilização de computadores normais (*desktops*) e a utilização de terminais virtualizados, conhecidos como *thin client.*

Segundo Taurion (2009), essa nova tecnologia promete transformar completamente a maneira e a entrega da computação nos próximos anos, principalmente

a transferência de infraestrutura tecnológica para empresas terceirizadas, por meio de um processo de remuneração denominado pague-pelo-uso. Os serviços fornecidos na plataforma de nuvem terão um sistema de cobrança conforme se tem hoje com as contas de energia, água ou gás, através de um "medidor" de quanto à empresa ou usuário utilizou de cada tipo de serviço.

Segundo Veras (2012), a motivação maior para os usuários planejarem a migração para esse novo conceito são as vantagens proporcionadas para usuários finais e, especialmente, os corporativos, comportando os seguintes aspectos: liberação da verba destinada à manutenção de infraestrutura tecnológica dos usuários para outros fins e a extinção de custos de manutenção, atualizações, licenças e suporte. Isso possibilitará à empresa uma grande economia nos gastos com eletricidade, espaço físico e refrigeração de *Datacenters* não prejudicando o meio ambiente e se tornando um modelo sustentável, atendendo aos objetivos principais da TI Verde.

A proposta desse projeto é conscientizar as empresas da importância da responsabilidade socioambiental no mercado, assumindo uma postura sustentável e possibilitando a prevenção de riscos ambientais futuros realçando que, através da tecnologia de Computação nas Nuvens, elas terão economia, promoverão a imagem de uma empresa correta em termos ambientais e em relação à população, não deixarão de ter segurança sobre seus dados e com isso possuirão todos os requisitos para se sobressaírem sobre seus concorrentes.

#### **2. Computação em Nuvem**

Taurion (2009) define essa tecnologia com um ambiente baseado em uma rede massiva de servidores (físicos ou virtuais); tem-se então um conjunto de recursos como capacidade de processamento, armazenamento, plataformas, aplicações e serviços disponibilizados na internet.

Na Computação em Nuvem podem ser encontrados três diferentes modelos de serviços (Velte, Velte, Elsenpeter. 2011). São eles: Software como Serviço (Saas): nesse modelo os aplicativos são oferecidos como serviços por provedores e acessados através de dispositivos clientes pelo navegador, não sendo necessário instalar qualquer coisa no computador do consumidor. Infraestrutura como Serviço (Iaas): esse modelo tem a capacidade de oferecer uma infraestrutura de processamento e armazenamento como serviço, em que o consumidor é capaz de implantar e executar softwares arbitrários, incluindo sistemas operacionais e aplicativos. Plataforma como Serviço (Paas): nesse modelo de serviço, há a disponibilidade de uma plataforma de desenvolvimento, teste e execução de aplicativos que serão executados e disponibilizados na nuvem, usando linguagens de programação, bibliotecas, serviços e ferramentas suportadas pelo provedor (NIST, 2011).

Conforme Veras (2012), os modelos de implantação em nuvem podem ser divididos em: Nuvem Privada, cuja infraestrutura é quase sempre operada e gerenciada pela organização contratante ou por terceiros. Os serviços serão utilizados pela própria organização, não estando publicamente disponíveis para uso geral. Nuvem Pública, segundo NIST (2011), é disponibilizada para o público em geral através do modelo pague-por-uso, pode ser gerenciada e operada por uma empresa, organizações acadêmicas ou governamentais, qualquer consumidor que conheça sobre a utilização do serviço. Nuvem Comunitária é compartilhada por diversas empresas, sendo uma comunidade específica de organizações que possui interesses comuns, tais como missão, requisitos de segurança, política e considerações de flexibilidade (NIST, 2011). Nuvem Híbrida, segundo Veras (2012), é composta de duas ou mais nuvens (privadas, públicas ou comunitárias) que permanecem como entidades únicas, porém ligadas através de tecnologias proprietárias ou padronizadas, permitindo a portabilidade de dados e aplicações.

## **3. Eucalytpus**

O Eucalyptus é um sistema de infraestrutura para implementação de uma nuvem híbrida do tipo IaaS que usa *clusters* ou *workstation farms*. Começou como um projeto da Universidade de Santa Bárbara, Califórnia, EUA, e tem sido comercializada atualmente pela Eucalyptus Systems Inc. Contudo, ainda é mantida e desenvolvida como um software livre e de código aberto. Utiliza a virtualização para sua computação em nuvem com hipervisores dos tipos KVM ou Xen (Eucalyptus, 2013).

## **4. Implantação da Eucalyptus e Virtualização**

Para a instalação do sistema de infraestrutura em nuvem Eucalyptus será utilizado um computador com as configurações demonstradas na [Figura 1:](#page-78-0)

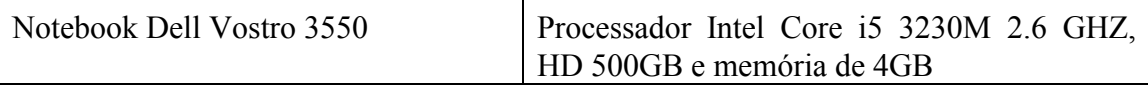

<span id="page-78-0"></span>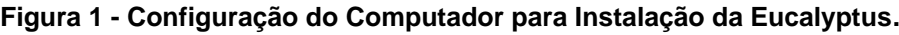

As configurações escolhidas levam em consideração os requisitos mínimos referentes ao sistema Eucalyptus. Será necessário instalar nesse notebook um pacote chamado faststart 3.2, que instalará em conjunto o sistema operacional Linux CentOS (versão 6.x) na arquitetura de 64 Bits e o Eucalyptus. Após instalação e configuração via linha de comando do sistema Eucalyptus, será possível ao administrador acessar a interface gráfica que é representada na [Figura 2.](#page-78-1)

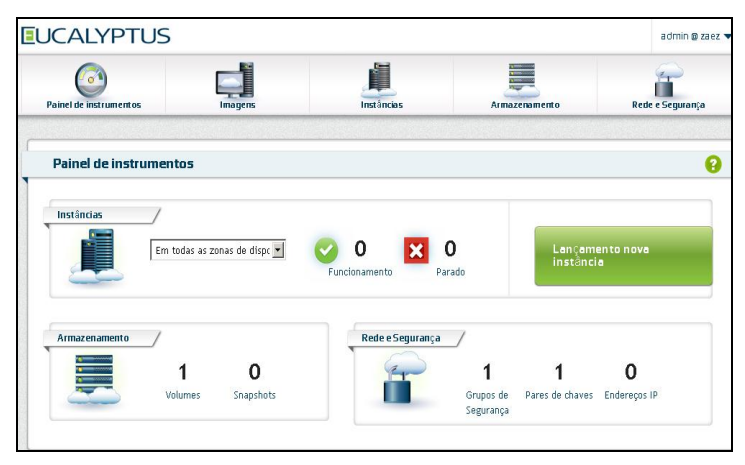

**Figura 2 - Interface Gráfica Eucalyptus.** 

<span id="page-78-1"></span>A partir da plataforma gráfica da Eucalyptus, que pode ser acessada via interface Web, o administrador usufruirá de recursos como: painel de gerenciamento; criação, gerenciamento e exclusão instâncias; Gerenciamento de grupos de segurança; Alocação, associação / desassociação e liberação de endereços IP. Neste projeto será utilizado o sistema operacional Windows Server 2008 R2 para a instalação em uma instância virtualizada na nuvem Eucalyptus. Após esse processo, será necessário criar contas de usuário no sistema de infraestrutura Eucalyptus e no Windows Server 2008, para que o usuário, através do *thin client,* consiga utilizar o sistema operacional e tenha à sua disposição alguns aplicativos básicos utilizados no dia a dia.

#### **5. Implementação do Software**

Essa etapa, caracterizada pelo planejamento, incluiu a modelagem do software por meio de diagramas. Esses diagramas tiveram como objetivo mostrar como o software desenvolvido deveria funcionar após sua implementação. O desenvolvimento dos diagramas ocorreu através da Linguagem de Modelagem Unificada (Unified Modeling Language – UML) e entre as ferramentas disponíveis, foi utilizada a ferramenta Jude Community (versão 5.5), devido à facilidade de uso e eficiência que ela proporciona para a elaboração dos diagramas direcionados ao planejamento do software. Os três diagramas elaborados foram: diagrama de classes, casos de uso e de atividades.

Para a modelagem do banco de dados do software foi utilizada a ferramenta CA Erwin Data Modeler (versão 4.0), por oferecer um número de funcionalidades que ajudam a administração, a modelagem dos de objetos de base de dados. Através desse software é possível gerar um *script* (um arquivo de banco de dados) compatível com vários softwares. Outro software utilizado foi o WampServer (versão 2.2), que possui um pacote de aplicações; também foi utilizado o PHPMyAdmin (versão 3.4.5) para importar o arquivo de banco de dados que anteriormente foi exportado através da ferramenta CA Erwin Data Modeler, gerando, assim, todas as tabelas necessárias para a conexão com o software.

Para o desenvolvimento do software de vantagens econômicas utilizando virtualização e computação em nuvem foi utilizado o programa Netbeans IDE 7.1, linguagem de programação Java. No desenvolvimento foi criada uma classe de conexão dentro do Netbeans IDE que faz a comunicação com a base de dados MySQL presente na ferramenta PHPMyAdmin. Com o software modelado e implementado, as etapas subsequentes da pesquisa serão realizadas. Como próximo passo, após o desenvolvimento do software, será realizada uma etapa de testes utilizando, com a autorização, uma empresa modelo. Essa etapa é de extrema importância para se realizar possíveis correções e verificar as falhas desta etapa de desenvolvimento.

Segundo Barbosa e Silva (2010) para o desenvolvimento de um software com uma interface simples, o foco principal deve ser a usabilidade. Os resultados desta pesquisa, que incluem a modelagem e a implementação do software, estão descritos com mais detalhes na seção 6.

#### **6. Resultados**

#### **6.1. Diagramas do Software**

Para o desenvolvimento do software tornou-se necessário modelar quatro diagramas, especificando as principais atividades relacionadas a cada usuário do software, assim como a relação entre as atividades e a distribuição dos dados para obtenção do resultado esperado com o uso do software. O primeiro diagrama desenvolvido foi o diagrama de caso de uso, representado na [Figura 3,](#page-80-0) que tem como atores do software o administrador e o consultor. Cada um desses atores possui acesso a atividades específicas. O diagrama demonstra que, para ambos utilizarem o software, é necessário, primeiramente, se identificar.

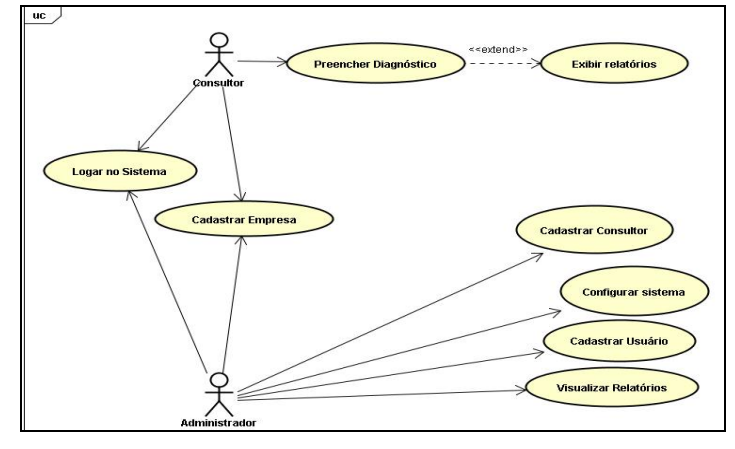

<span id="page-80-0"></span> **Figura 3 - Diagrama de Caso de Uso.**

A partir da [Figura 4](#page-80-1) é possível verificar as atividades que podem ser realizadas pelo administrador. Após o acesso ao software com seus dados corretos, o administrador pode realizar a configuração do software e consultar um usuário; caso o usuário ainda não esteja cadastrado, cabe a ele efetuar esse cadastro. Em seguida, o usuário já poderá utilizar o software. Os mesmos passos podem ser feitos com a consulta de empresas e consultores, caso ainda não possuam cadastro, esse poderá ser efetuado.

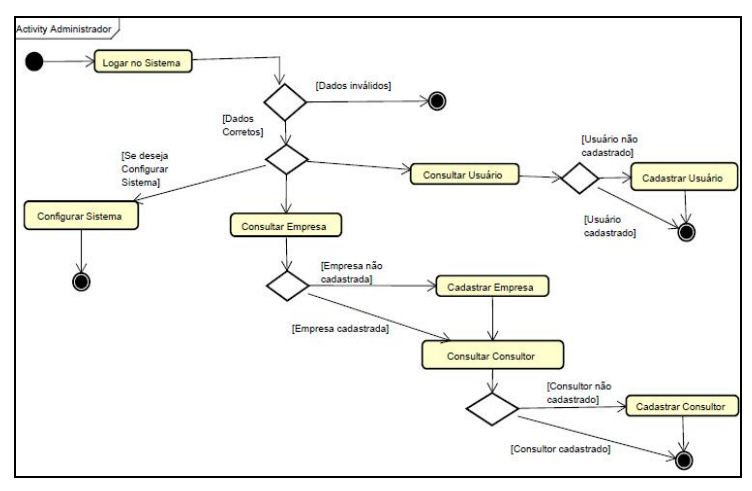

<span id="page-80-1"></span> **Figura 4 - Diagrama de Atividades – Administrador.**

Na [Figura 5,](#page-81-0) tem-se o Diagrama de Atividades do Consultor. Após realizar acesso ao software com seus dados corretos, o consultor pode consultar o cadastro da empresa; entretanto, se a empresa ainda não possuir cadastro, ele efetuará o cadastramento. Após essa etapa, há a possibilidade do preenchimento do diagnóstico, permitindo, assim, a emissão de alguns relatórios de comparações econômicas e ecológicas.

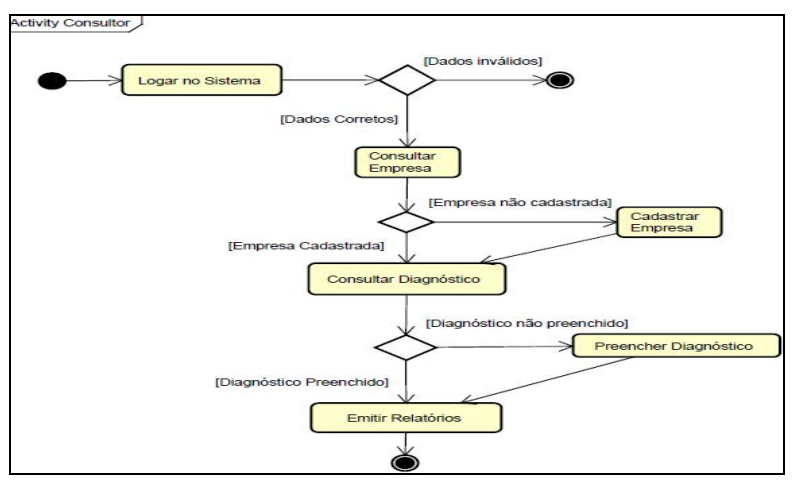

**Figura 5 - Diagrama de Atividades – Consultor.**

<span id="page-81-0"></span>A [Figura 6](#page-81-1) representa o diagrama de classes do software, sendo ele o diagrama central da modelagem orientada a objetos, através desse pode-se verificar a estrutura e as relações entre as classes "usuário", "empresa", "diagnóstico" e "consultorti".

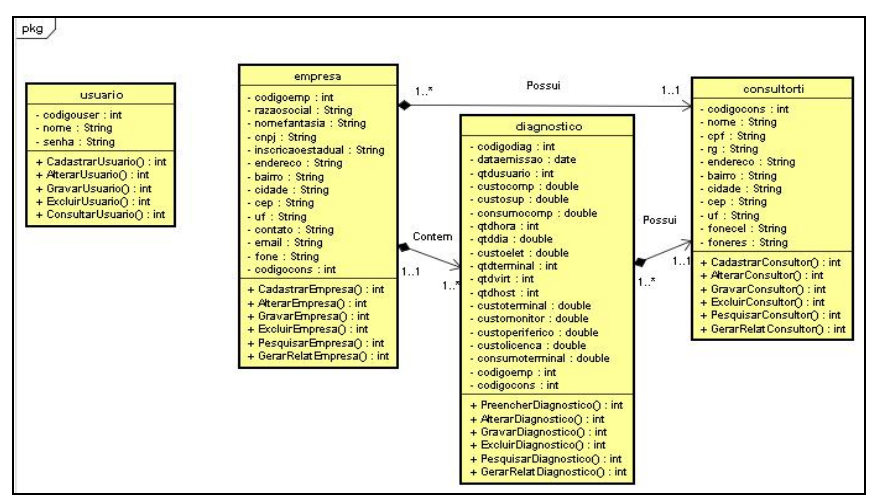

**Figura 6 - Diagrama de Classes.**

<span id="page-81-1"></span>A partir da construção dos diagramas, foi possível analisá-los e iniciar o desenvolvimento prático. Os diagramas são fundamentais para o desenvolvimento de um projeto, sendo utilizados para definir os níveis de acesso de cada usuário de acordo com as atividades que cada um poderá realizar.

#### **6.2. Interface Gráfica do Software**

A [Figura 7](#page-82-0) demonstra a tela que pode ser definida como sendo a principal tela do software. Através dela o consultor informa para qual empresa está sendo realizado o diagnóstico, o nome do consultor responsável pelo processo e várias outras informações.

A partir do preenchimento desse diagnóstico, o consultor e o administrador terão acesso a cinco relatórios; são eles: Comparação Custo de Aquisição e Energia; Custo Total de Operação desses Equipamentos durante cinco anos; Impacto Ambiental causado no período de cinco anos; Gráficos de Comparação de Custo; Gráficos Ambientais.

| Imprimir Comparação Aquisição / Energia                                                                                                    |                             |  |
|----------------------------------------------------------------------------------------------------|-----------------------------|--|
| Alterar<br><b>Excluir</b><br>Pesquisar<br>Incluir<br>Gravar<br>Cancelar<br><b>Anterior</b><br><b>Próximo</b><br>Imprimir Custo Total Operação 5 anos |                             |  |
| Nº Diagnóstico: 1<br>Dt Emissão: 28/01/2013<br>Imprimir Impacto Ambiental 5 anos                                                                     |                             |  |
| Empresa: RONALDO CEZAR VILELA.<br>$_{\rm rot}$<br>Imprimir Gráficos Comparação de Custos                                                             |                             |  |
| Consultor responsável: LYSTER WILLIAN CINEGAGLIA MACHADO<br><b>1.</b>                                                                                | Imprimir Gráficos Ambiental |  |
|                                                                                                    | 30 <sup>°</sup>             |  |
|                                                                                                    | 1.600,00                    |  |
| Um contrato de suporte por 5 anos, atendimento no mesmo dia custa aproximadamente R\$ 500,00. Quanto você paga?                                      | 500.00                      |  |
|                                                                                                    | 160,00                      |  |
|                                                                                                    | 8                           |  |
|                                                                                                    | 220                         |  |
|                                                                                                    | 0,40                        |  |
| Com os terminais Thin Client qual o total de usuários que irão conectar aos computadores compartilhados (HOST's)?                                    | 30                          |  |
|                                                                                                    | $\mathbf{1}$                |  |
|                                                                                                    | 29                          |  |
|                                                                                                    | 599,00                      |  |
|                                                                                                    | 220,00                      |  |
|                                                                                                    | 40.00                       |  |
| Cada estação de trabalho adicional requer licenças de Sistema Operacional e Aplicativos. Qual o custo por cada estação?                              | 0.00                        |  |
|                                                                                                    | 5,00                        |  |

<span id="page-82-0"></span> **Figura 7 - Tela de Diagnóstico.**

Através do software e dos relatórios emitidos, o consultor demonstrará para todas as empresas, quais as vantagens de estar migrando para a tecnologia de Computação em Nuvem.

## **6.3. Ambiente em Windows Server Virtualizado na Eucalyptus**

Após a criação de uma instância no sistema de infraestrutura Eucalyptus, foi realizada a instalação do Windows Server 2008 R2. Logo após, foi efetuado o cadastro dos usuários que utilizarão o sistema a partir do *thin client.* Cada usuário terá sua conta de acesso, permitindo assim a utilização de aplicativos utilizados no dia a dia e armazenamento de seus documentos, conforme demonstrado na [Figura 8.](#page-82-1)

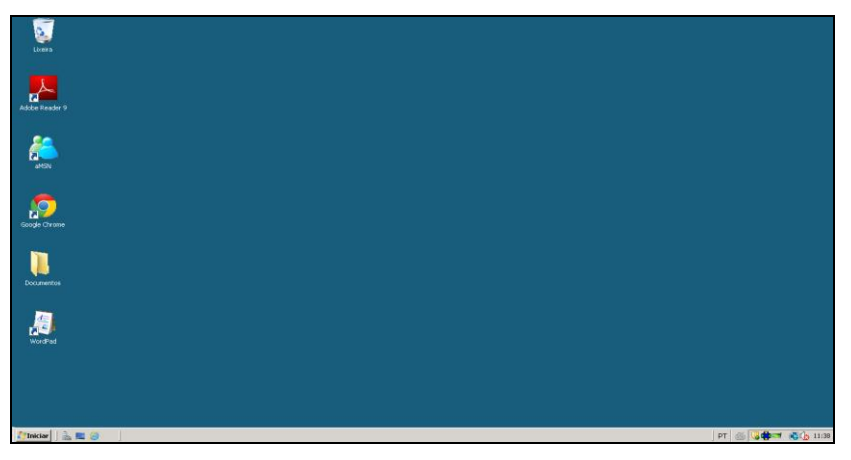

**Figura 8 - Área de Trabalho do Usuário no Windows Server 2008.**

<span id="page-82-1"></span>Há uma quantidade enorme de vantagens em utilizar o sistema de infraestrutura Eucalyptus, entre elas estão: economia de energia e economia de custos com equipamentos físicos, não há necessidade de se preocupar com o espaço físico para novos servidores e o custo com manutenção de hardware e com as licenças de software são muito menores. Em relação à segurança, por esse sistema Eucalyptus estar instalado sobre a distribuição do Linux CentOS, os riscos desse servidor vir a interromper os serviços por causa de um vírus ou falha nos arquivos do sistema são quase nulos, idealizando assim um ambiente de trabalho com total segurança.

#### **7. Considerações Finais**

É de extrema importância ressaltar que esse software terá um papel significativo e servirá de auxílio para as empresas na tomada de decisão para a migração para a tecnologia de Computação em Nuvem. Os diretores das organizações poderão utilizá-la para verificar se em seu ambiente real de trabalho compensará fazer os investimentos necessários para adquirir uma infraestrutura em nuvem. O software foi desenvolvido pensando exclusivamente no conceito de usabilidade e uma interface gráfica simples com atalhos para as principais telas, possibilitando que qualquer usuário consiga utilizálo sem dificuldades.

Espera-se que esse projeto traga diversas contribuições, entre elas, os benefícios econômicos para as empresas com a aquisição da tecnologia em nuvem e virtualização. A sociedade será a maior beneficiada com a diminuição dos impactos ambientais causados antes pela aquisição de novos equipamentos físicos. Assim, as futuras gerações terão um meio ambiente mais sustentável e mais saudável para sua convivência.

## **8. Referência Bibliográfica**

- BARBOSA, S.D.J., SILVA, B.S., "Interação Humano-Computador". Rio de Janeiro, Editora Elsevier, 2010.
- Eucalyptus. "Eucalyptus documentation". Disponível em: [<http://www.eucalyptus.com/docs/eucalyptus/3.3/user-guide-3.3.1.pdf>](http://www.eucalyptus.com/docs/eucalyptus/3.3/user-guide-3.3.1.pdf). Acesso em: 30 abr. 2013.
- Information System Audit and Control Association (ISACA). "Green IT in Practice: How One Company Is Approaching the Greening of Its IT", 2011. Disponível em: < http://www.isaca.org/Journal/Past-Issues/2011/Volume-6/Documents/11v6-Green-IT-in-Practice.pdf> Acesso em: 20 abr. 2013.
- NIST. "The NIST Definition of Cloud Computing", 2011, National Institute of Standards and Technology, Information Technology Laboratory – Gaithersburg, Maryland – USA. Disponível em: <http://csrc.nist.gov/publications/nistpubs/800-145/SP800-145.pdf> Acesso em: 22 maio. 2013.
- TAURION, C. "Cloud Computing: computação em nuvem: transformando o mundo da tecnologia da informação". Rio de Janeiro, Editora Brasport, 2009.
- VELTE, A.T., VELTE, T.J., ELSENPETER, R. "Cloud Computing: Computação em Nuvem: Uma Abordagem Prática". Rio de Janeiro, Editora Alta Books, 2011.
- VERAS, M. "Cloud Computing: Nova arquitetura da TI". Rio de Janeiro, Editora Brasport, 2012.